### Lecture 8 Generative Adversarial Networks (GANs) M2 Data Science and AI

#### Yaohui Wang

http://www-sop.inria.fr/members/Yaohui.Wang/

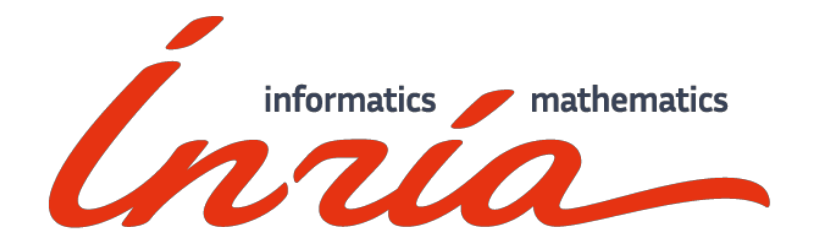

- Generative Adversarial Networks: *Yaohui Wang*
- DeepFake Detection: *Dr. Antitza Dantcheva*
- Labs (TP): *David Anghelone*

#### Question: VAE ?

#### **Ian Goodfellow**

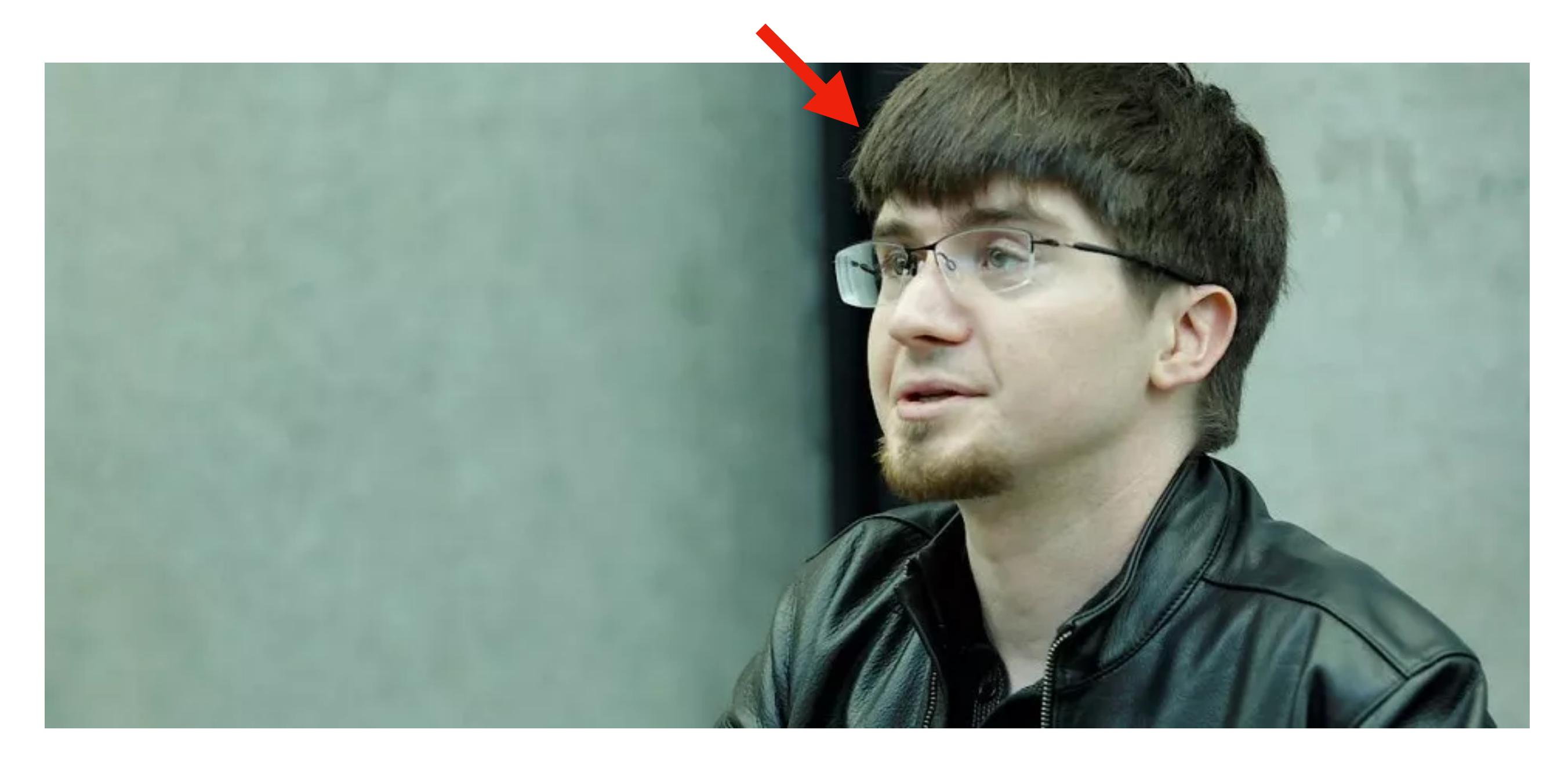

#### **Generative Adversarial Networks [NIPS 2014]**

"GANs are the most interesting idea in the last 10 years in ML"

- Yann LeCun

#### Image Generation

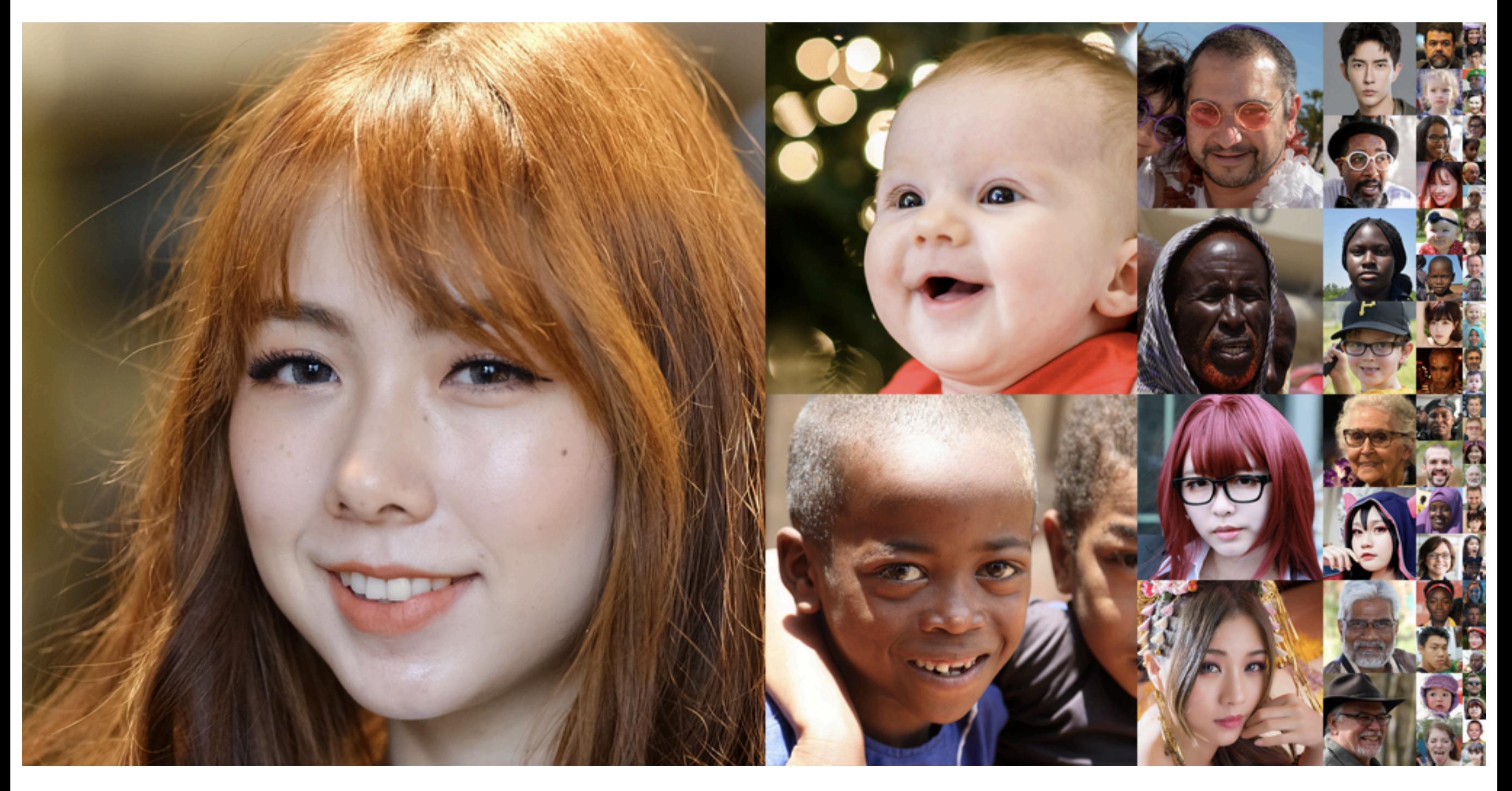

### Style Transfer

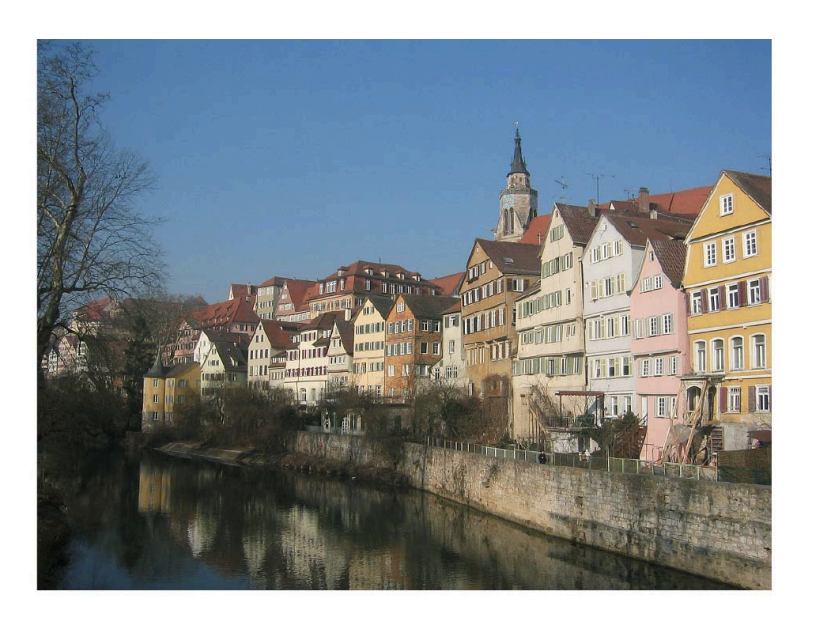

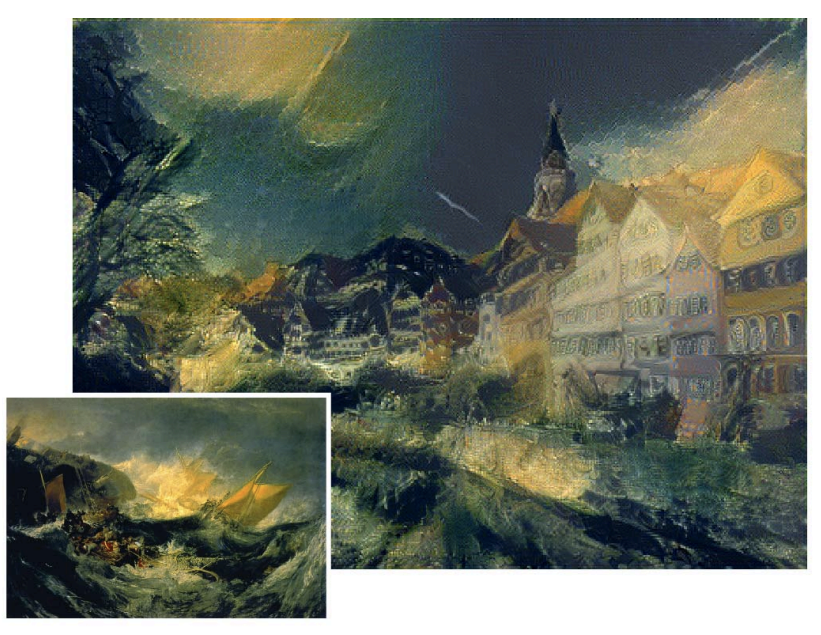

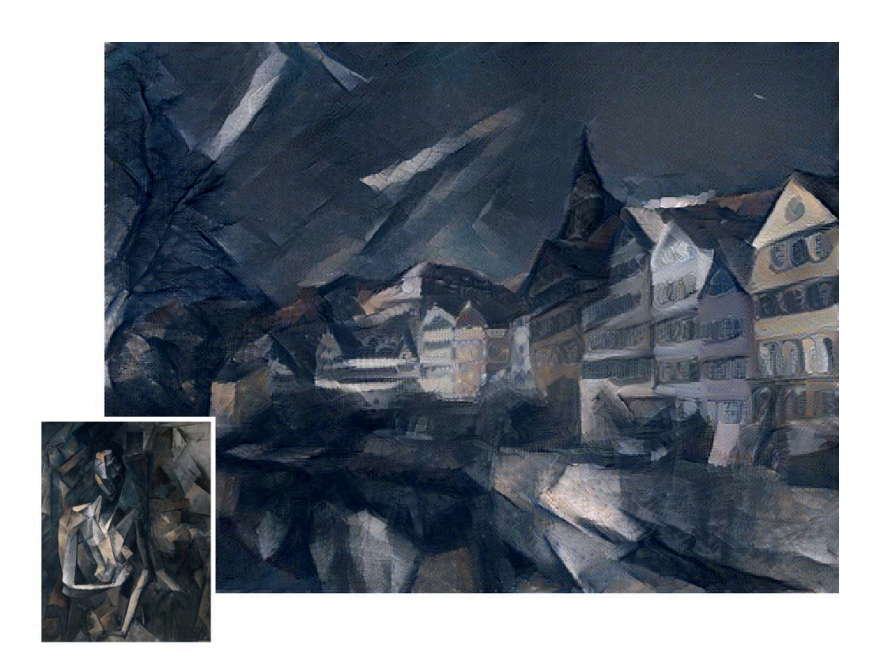

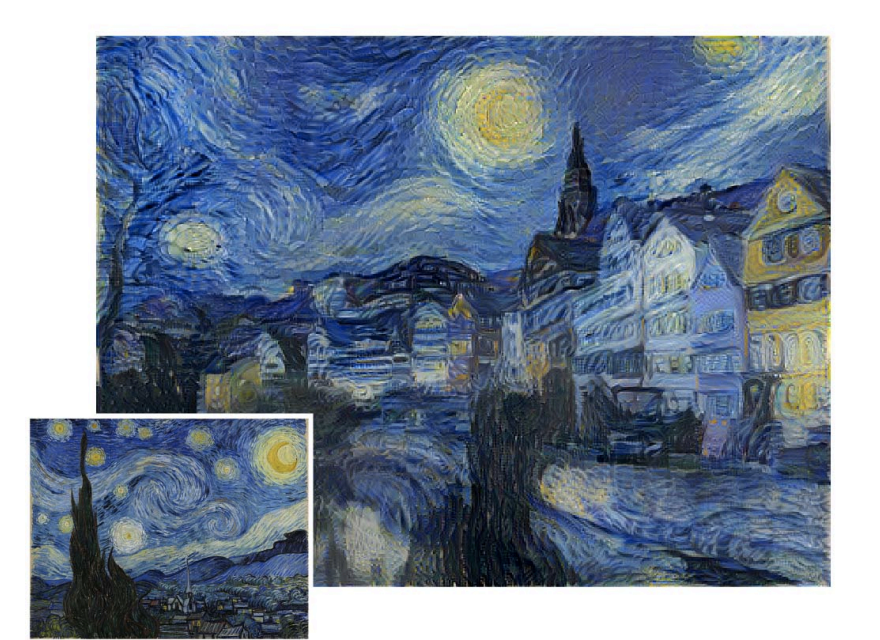

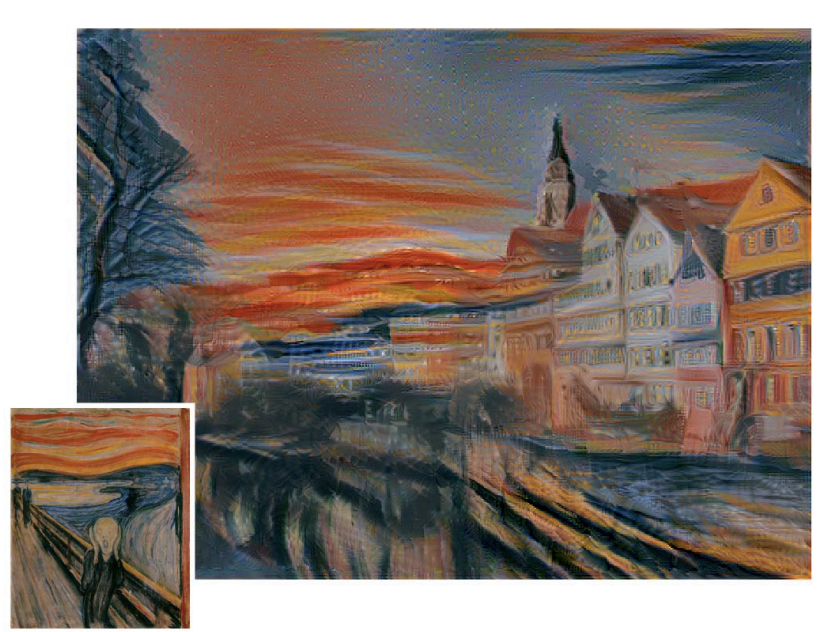

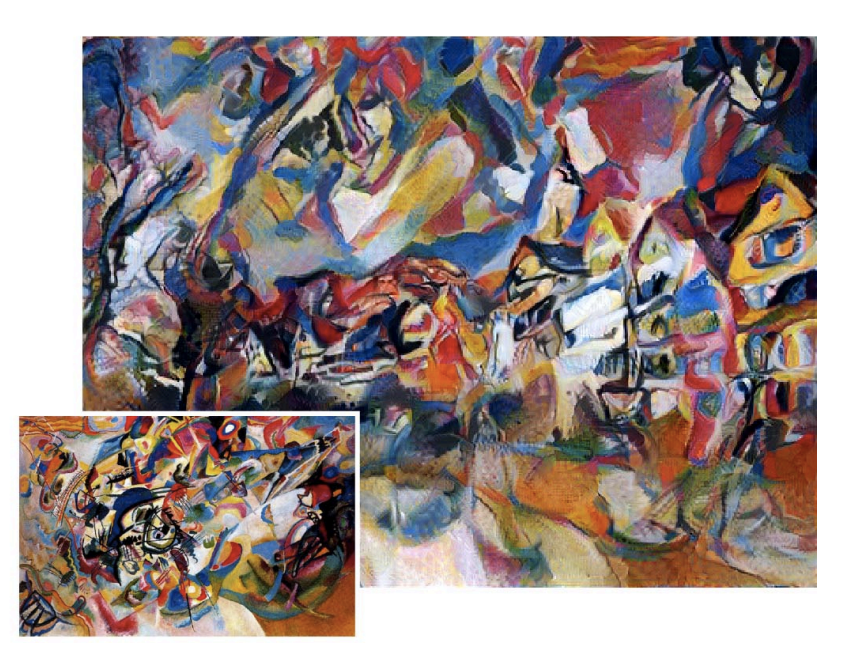

#### Video Generation

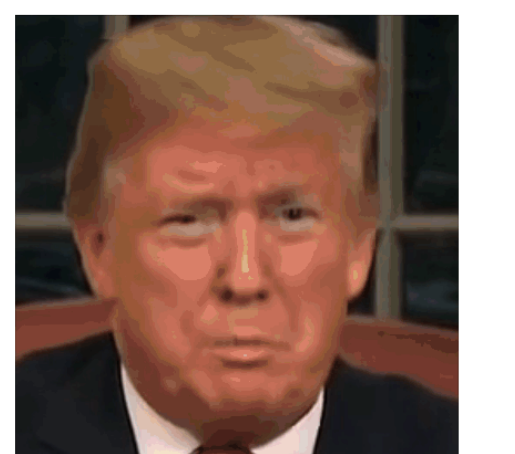

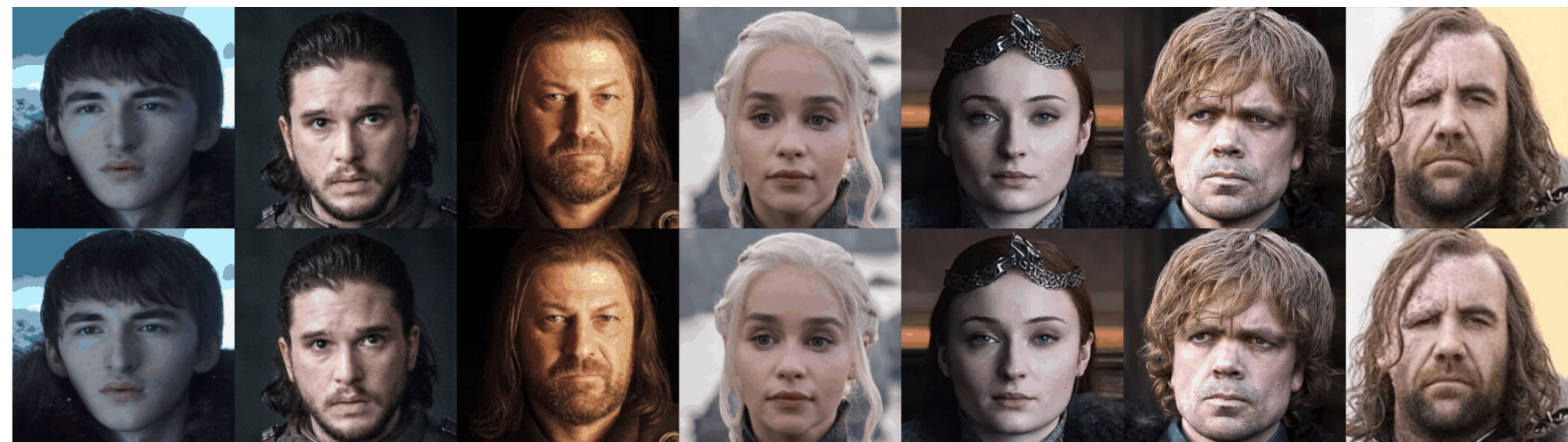

#### Video Generation

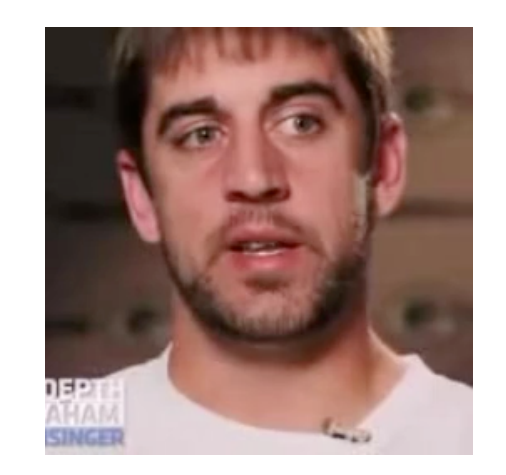

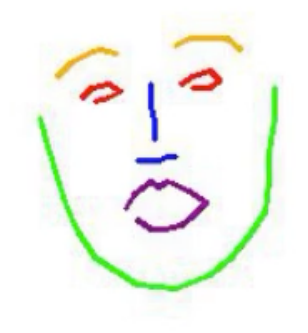

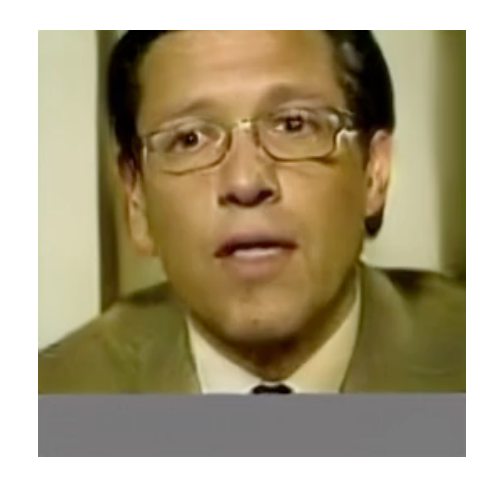

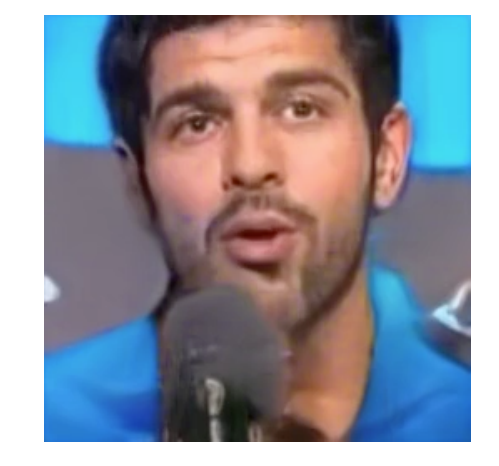

# Outline

- Basic Idea of GAN
- Image Generation
	- Conditional GAN (CGAN, ACGAN)
	- Modern GANs (StyleGAN, BigGAN)
	- Image-to-image translation (Pix2Pix, CycleGAN)
- Video-to-video translation
- GANs Evaluation
- Video Generation
- Lab (DCGAN for manga face generation)

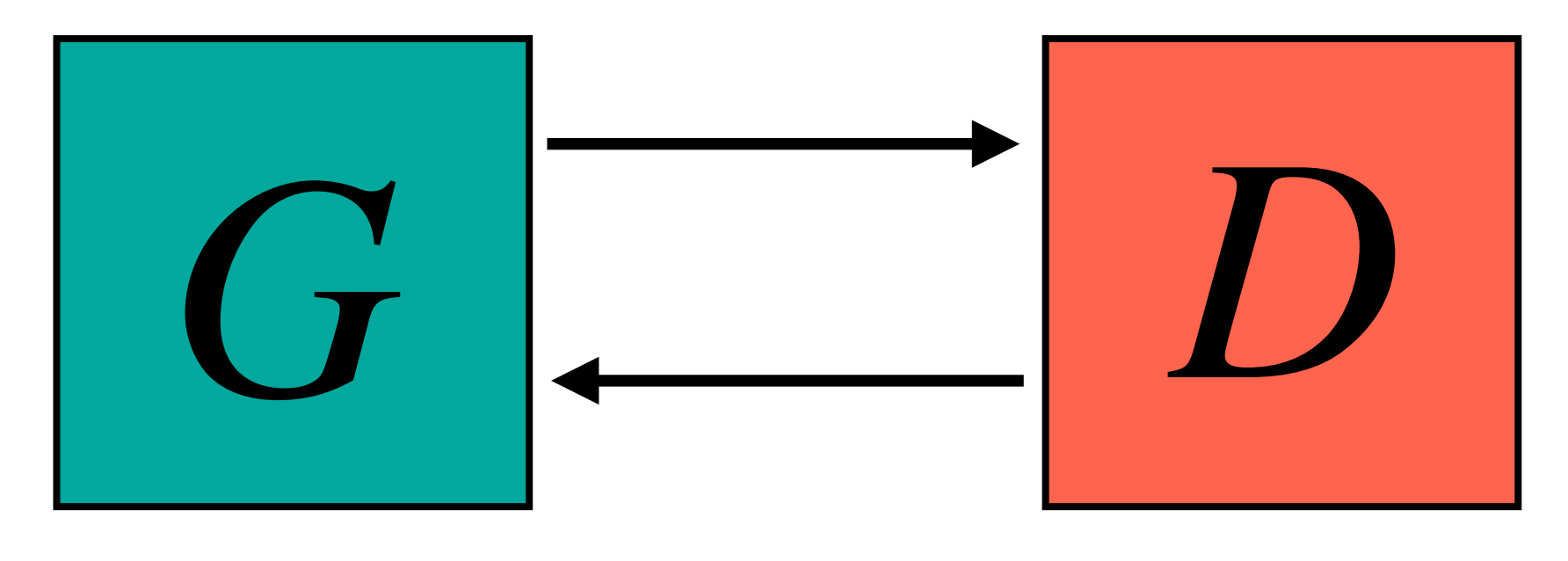

#### Generator Discriminator

$$
\begin{bmatrix} 0.3 \\ -0.1 \\ \vdots \\ -0.7 \end{bmatrix} \begin{bmatrix} 0.1 \\ -0.1 \\ \vdots \\ 0.7 \end{bmatrix} \begin{bmatrix} -0.3 \\ 0.1 \\ \vdots \\ 0.9 \end{bmatrix}
$$

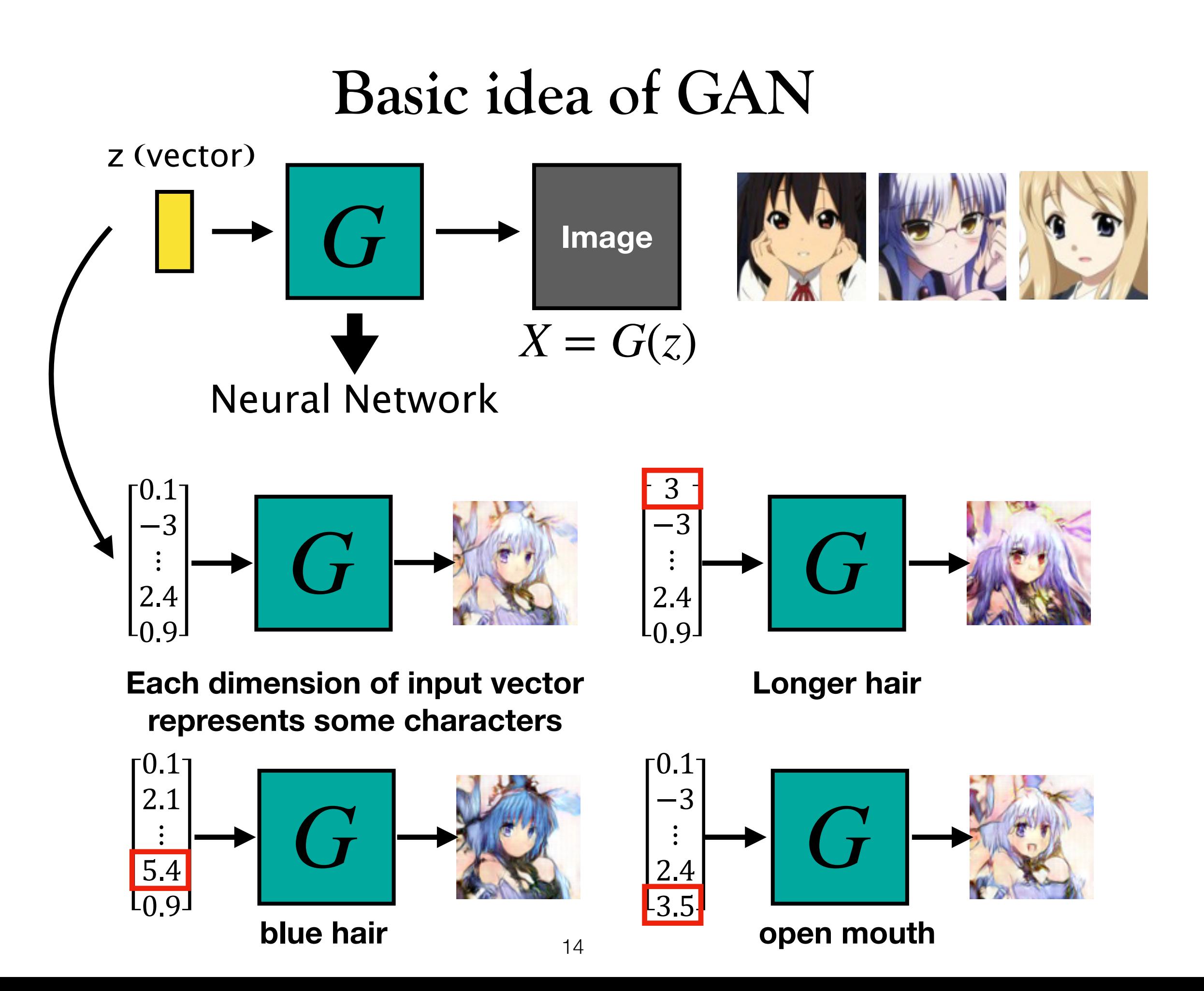

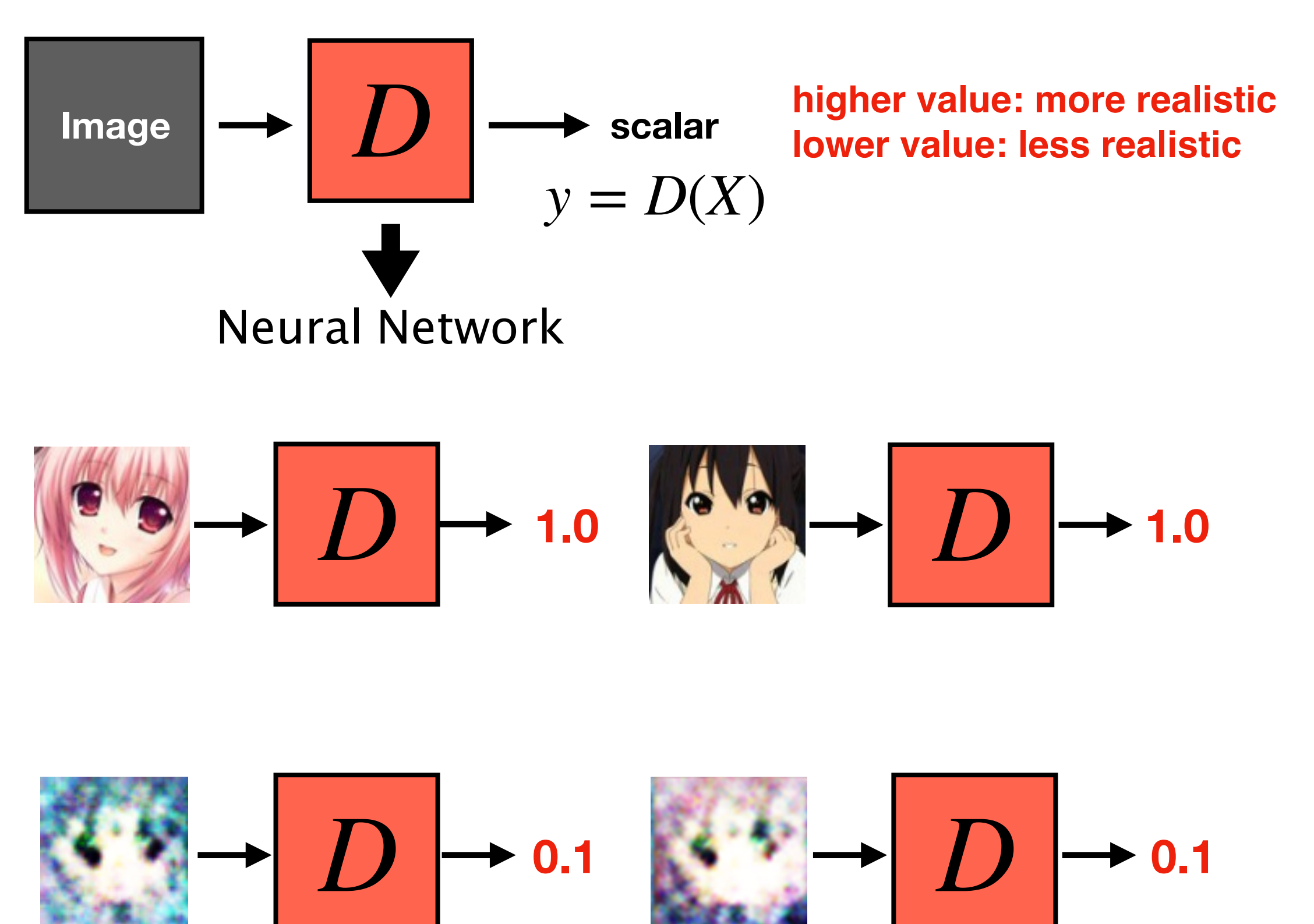

Adversarial Training (Generative Adversarial Networks)

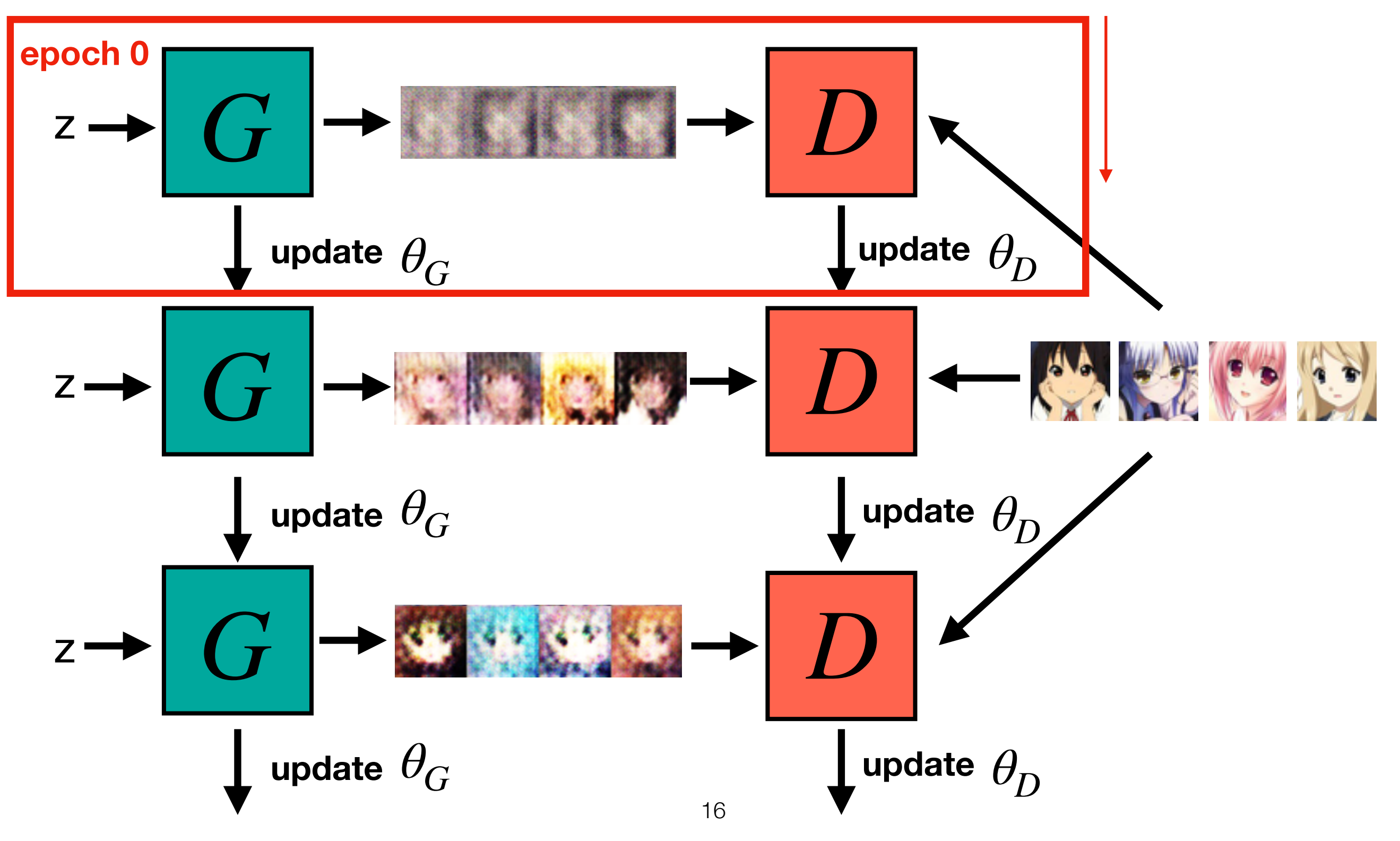

#### Adversarial Training (Generative Adversarial Networks)

**Algorithm** Initialize  $\theta_d$  for D and  $\theta_g$  for G

- In each training iteration:
	-
	- Sample m examples  $\{x^1, x^2, ..., x^m\}$  from database<br>• Sample m noise samples  $\{z^1, z^2, ..., z^m\}$  from a distribution

**Learning D**

- Obtaining generated data  $\{\tilde{x}^1, \tilde{x}^2, ..., \tilde{x}^m\}, \tilde{x}^i = G(z^i)$ 
	- Update discriminator parameters  $\theta_d$  to maximize

$$
\begin{aligned} \n\bullet \ \tilde{V} &= \frac{1}{m} \sum_{i=1}^{m} \log D(x^i) + \frac{1}{m} \sum_{i=1}^{m} \log \left( 1 - D(\tilde{x}^i) \right) \\ \n\bullet \ \theta_d &\leftarrow \theta_d + \eta \nabla \tilde{V}(\theta_d) \n\end{aligned}
$$

Sample m noise samples $\{z^1, z^2, ..., z^m\}$  from a distribution

**Learning G**

• Update generator parameters  $\theta_g$  to maximize

$$
\begin{aligned} \mathbf{v} \ \tilde{V} &= \frac{1}{m} \sum_{i=1}^{m} \log \left( D \left( G \left( z^{i} \right) \right) \right) \\ \mathbf{v} \ \theta_{g} &\leftarrow \theta_{g} - \eta \nabla \tilde{V} \left( \theta_{g} \right) \\ \end{aligned}
$$

**Generator**: G is a network. It defines a probability distribution  $P_G$ 

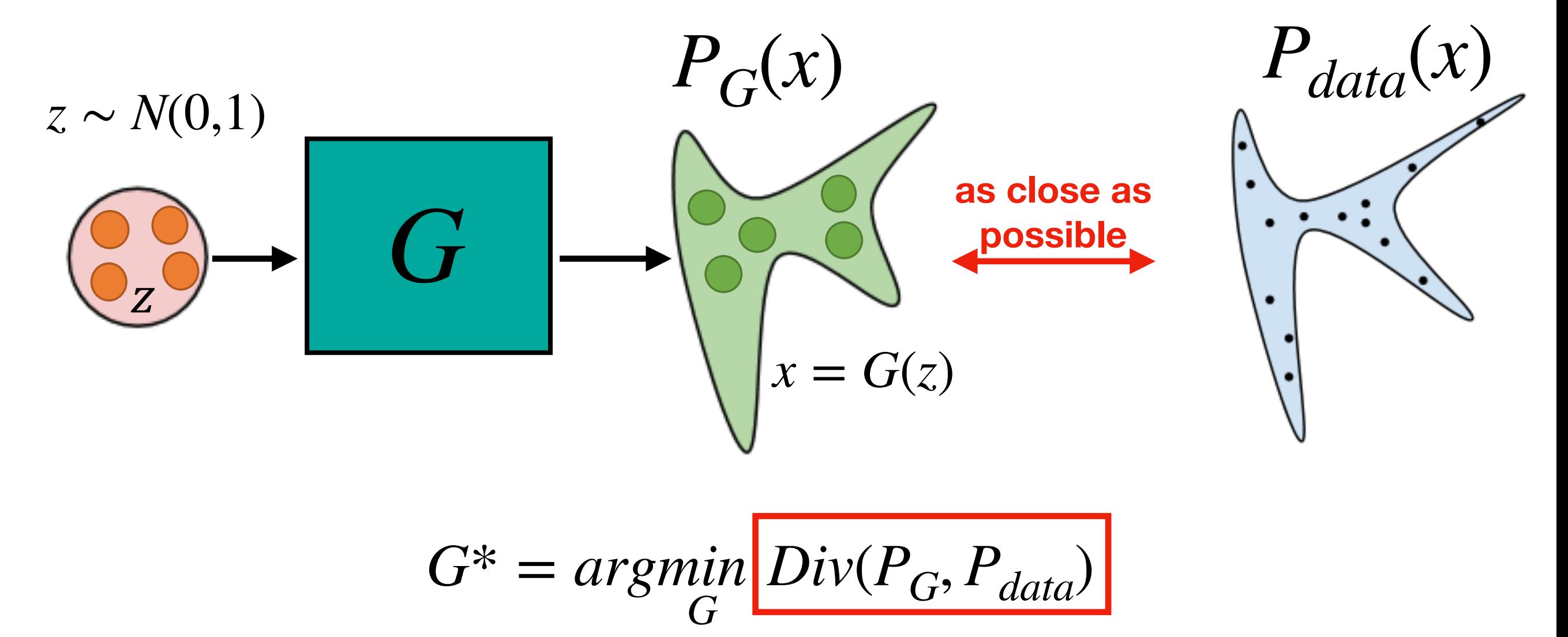

**how to compute the divergence between two distributions ?**

#### **Discriminator** *G*\* = *argmin G*  $Div(P_G, P_{data})$

Although we do not know the distributions of  $P_G(x)$  and  $P_{data}(x)$ , we can still sample from them

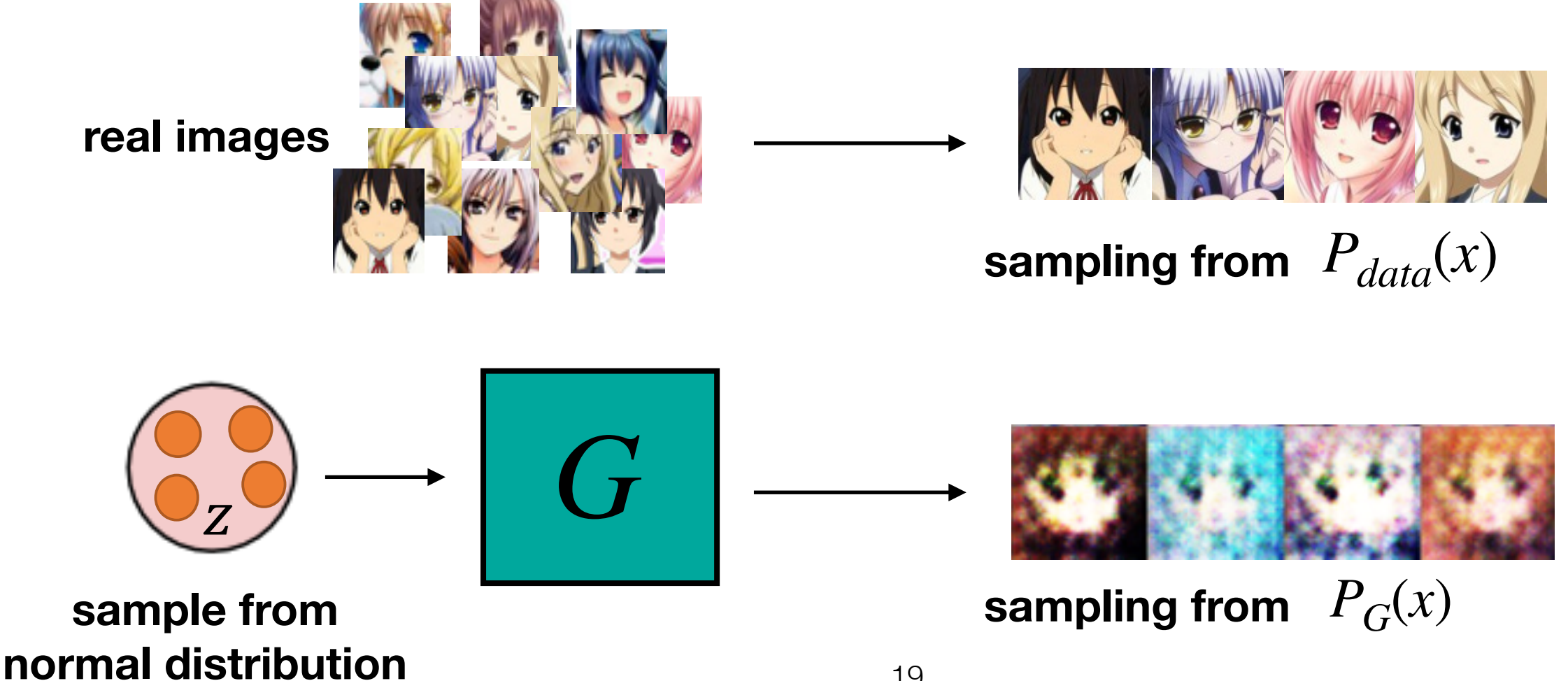

**Discriminator** 
$$
G^* = argmin_G Div(P_G, P_{data})
$$

JS Divergence

**Objective function for D**

$$
V(G, D) = E_{x \sim P_{data}}[logD(x)] + E_{x \sim P_G}[log(1 - D(x))]
$$
  
(G is fixed)  

$$
D^* = argmax_D V(G, D)
$$
 = binary classification

#### **Discriminator** *G*\* = *argmin G*  $Div(P_G, P_{data})$

**Objective function for G**

$$
G^* = argmin_{G} (E_{x \sim P_{data}} [logD(x)] + E_{x \sim P_G} [log(1 - D(G(z)))])
$$
\n(D is fixed)

\n
$$
E_{x \sim P_G} [-log(D(G(z)))])
$$

$$
E_{x \sim P_G}[log(1 - D(G(z)))])
$$

**slow at the beginning**

$$
E_{x \sim P_G}[-log(D(G(z)))]
$$

**real implementation**

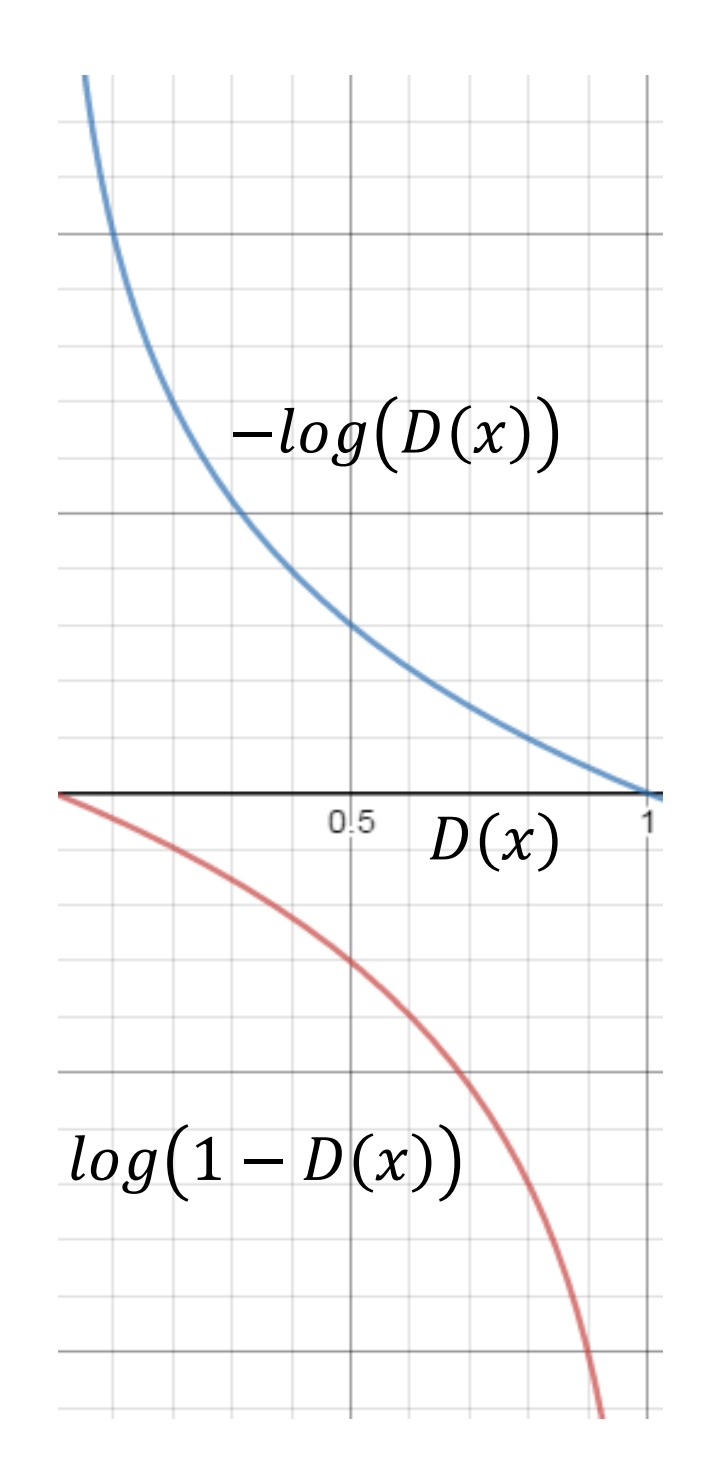

Different GANs

- Wasserstein GAN
- Wasserstein GAN-GP (gradient penalty)
- LSGAN

…

•<br>•

$$
V(G, D) = E_{x \sim P_{data}}[logD(x)] + E_{z \sim P_z}[log(1 - D(G(z)))]
$$

$$
G^* = \underset{G}{\operatorname{argmin}} \underset{D}{\operatorname{max}} V(G, D)
$$

Training Steps:

- •Initialize Generator and Discriminator
- •In each training iteration:

Step 1: Fix Generator G, and update Discriminator D

Step 2: Fix Discriminator D, and update Generator G

#### **Vanilla GAN (unconditional)**

#### **Vanilla GAN [Ian Goodfellow, et al, NIPS 2014]**

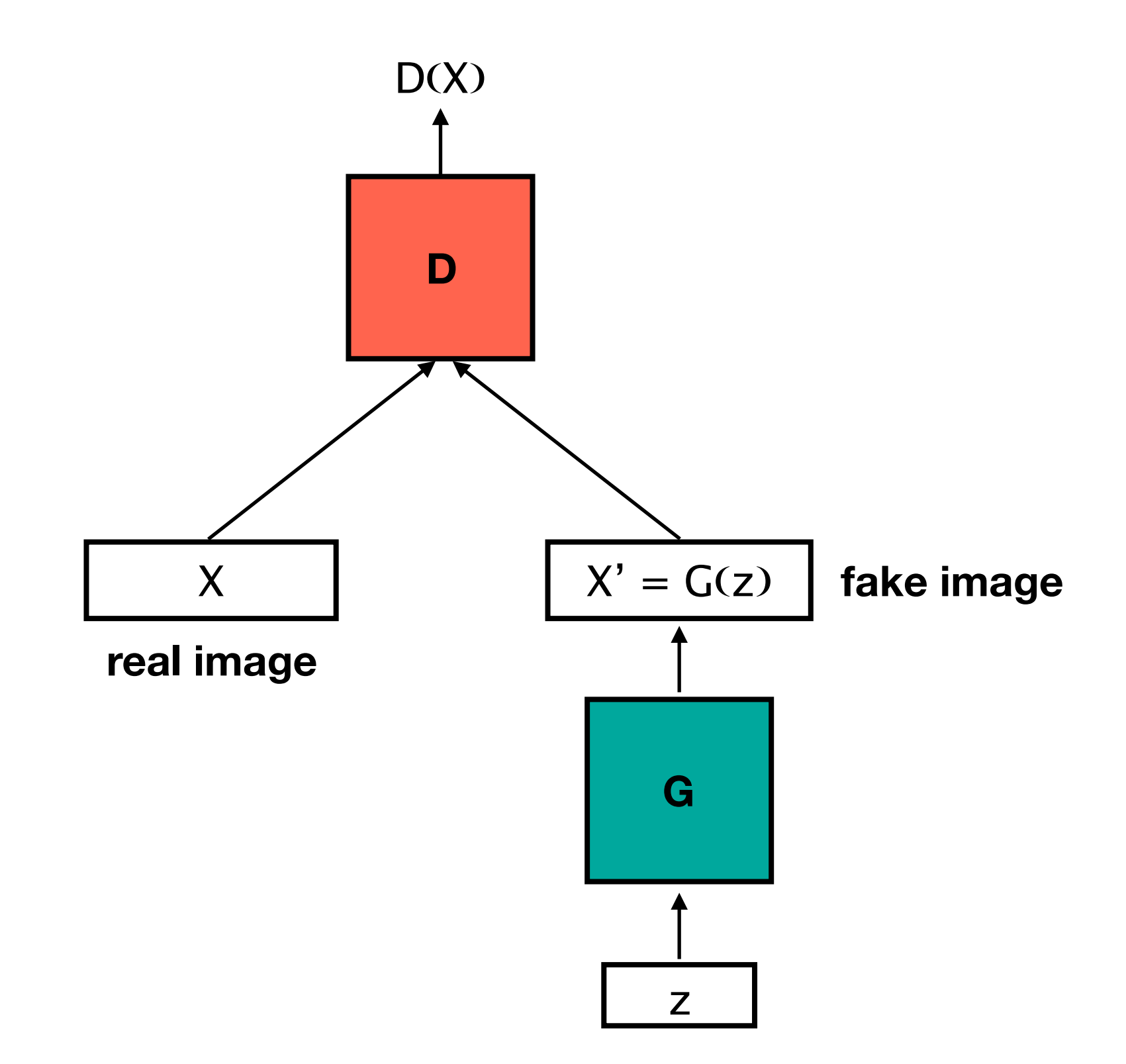

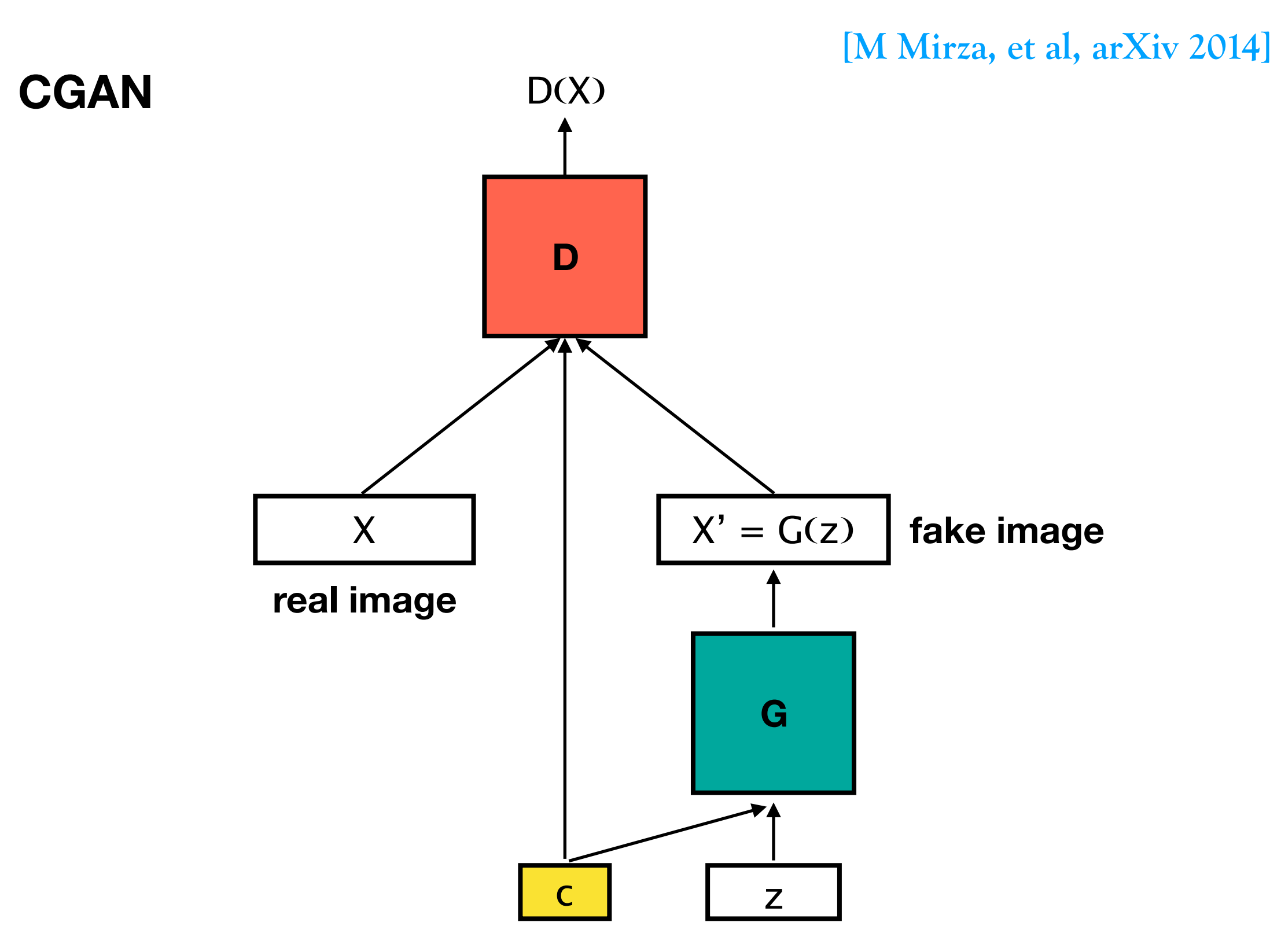

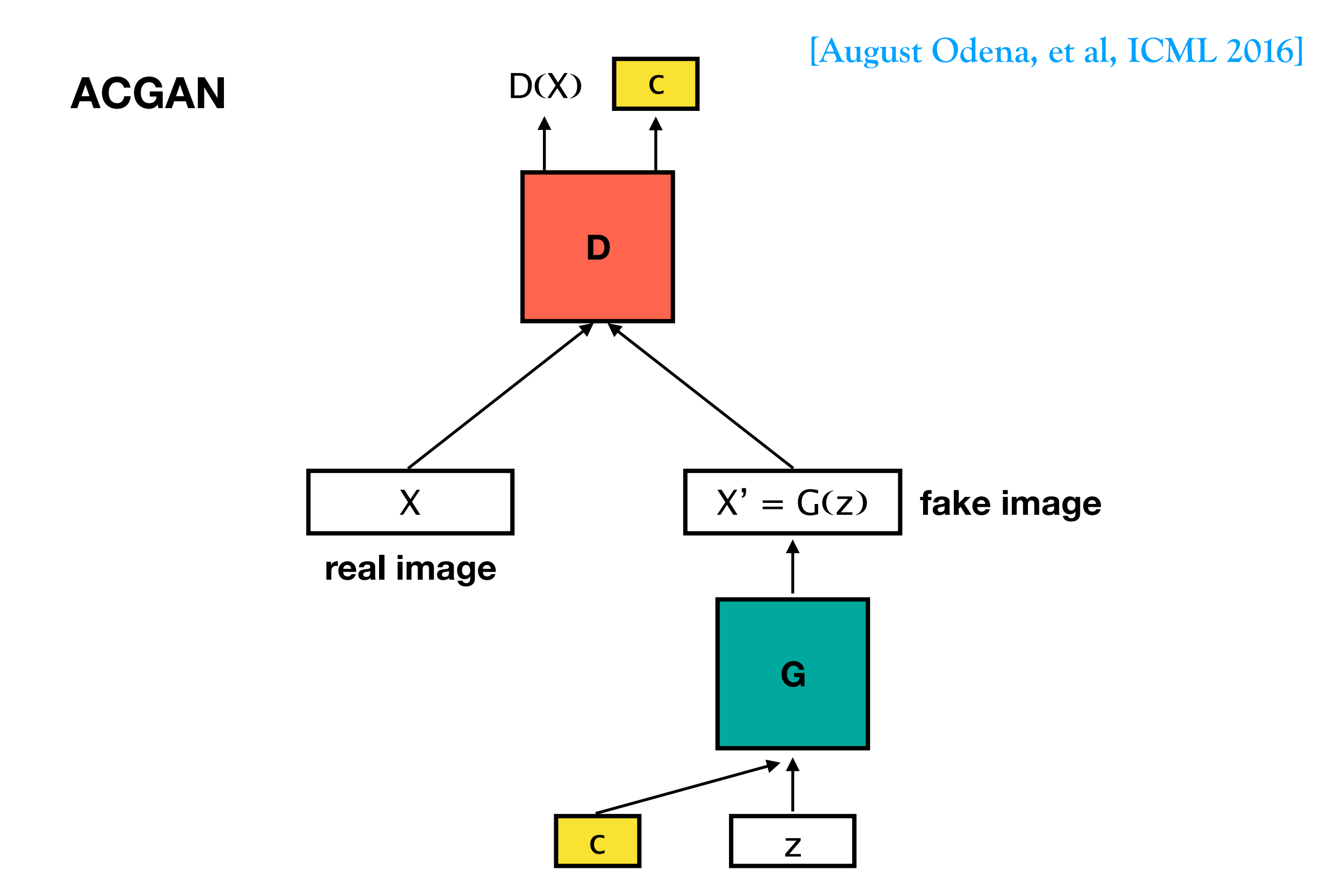

**male, with glasses**

**female, with glasses**

**male, without glasses**

female, without glasses

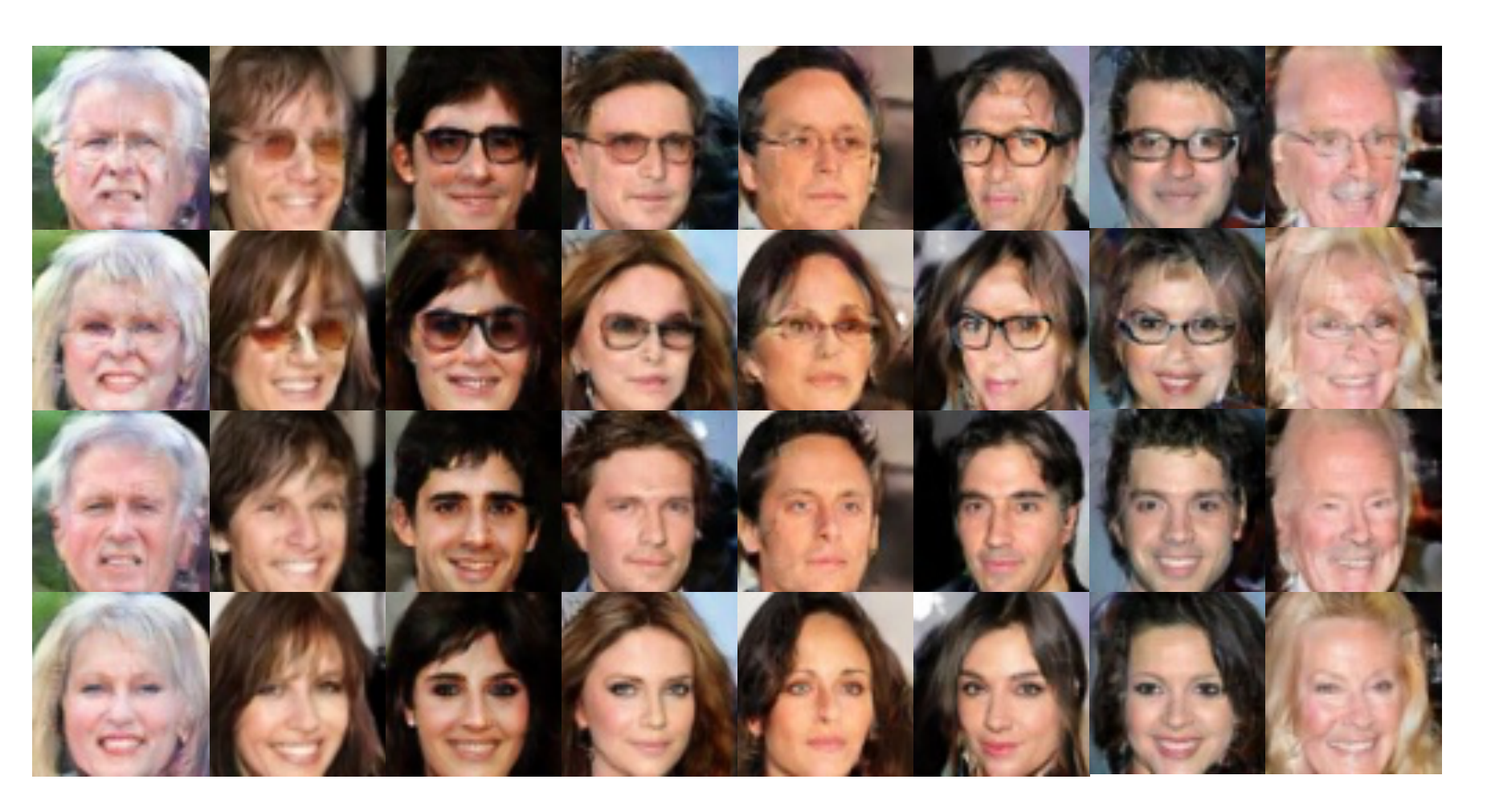

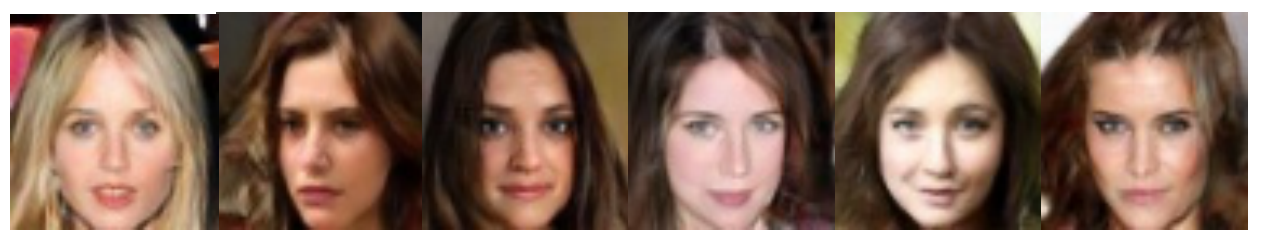

without glasses, female, no black hair, no smiling, young

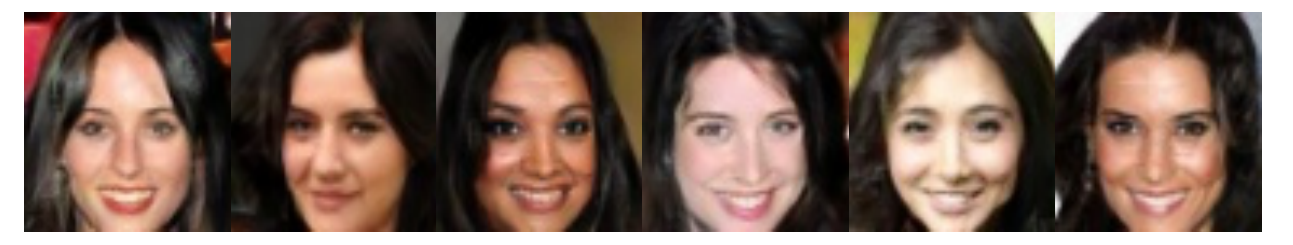

without glasses, female, black hair, smiling, young

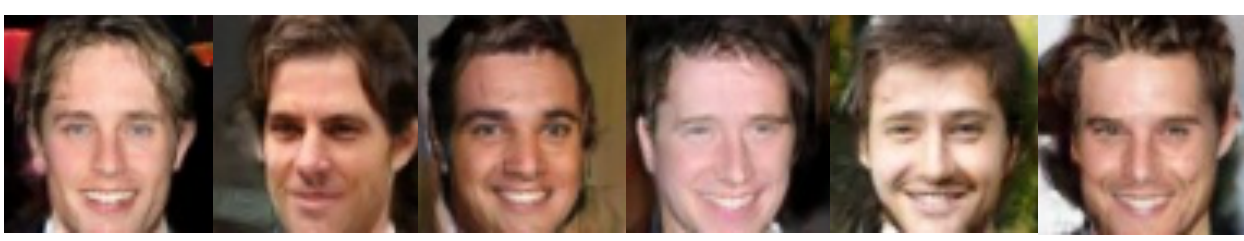

without glasses, male, no black hair, smiling, young

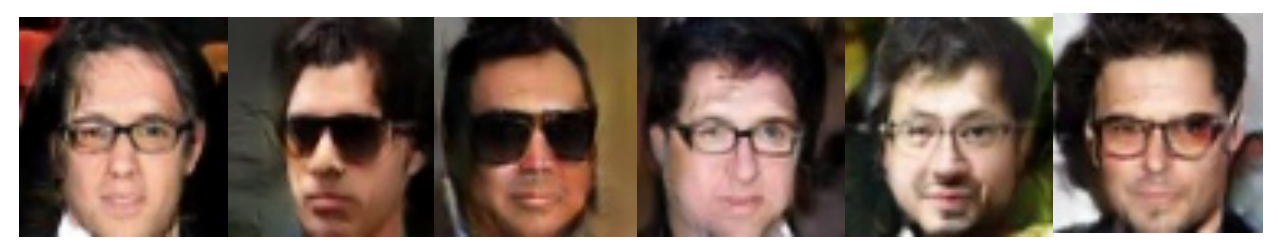

with glasses, male, black hair, no smiling, young

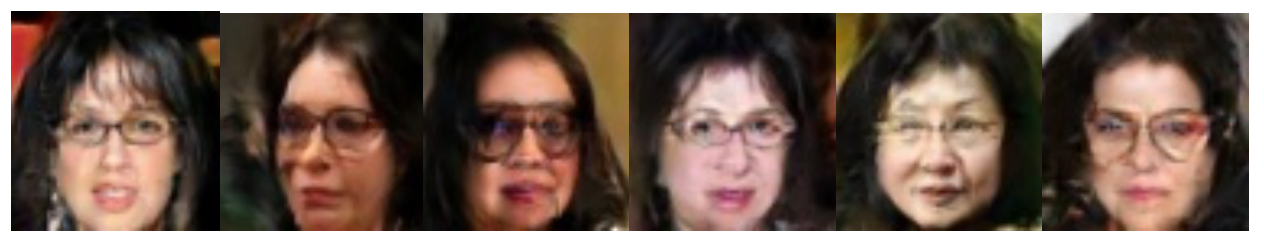

with glasses, female, black hair, no smiling, old

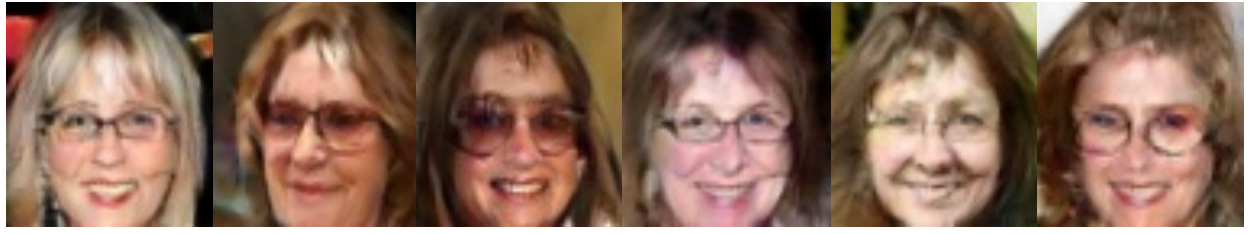

with glasses, female, no black hair, smiling, old

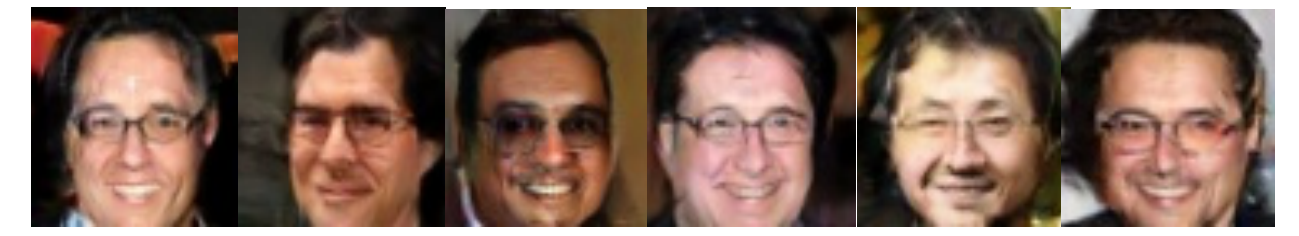

with glasses, male, black hair, smiling, old

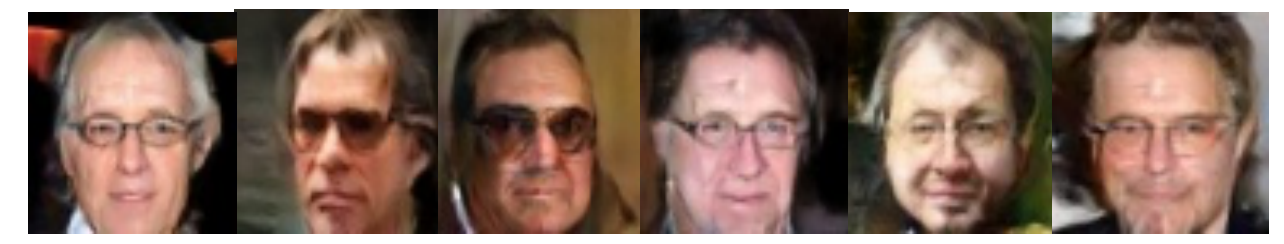

without glasses, male, no black hair, no smiling, old

#### **[Scott Reed, et al, ICML 2016]**

#### **Text-to-image Generation**

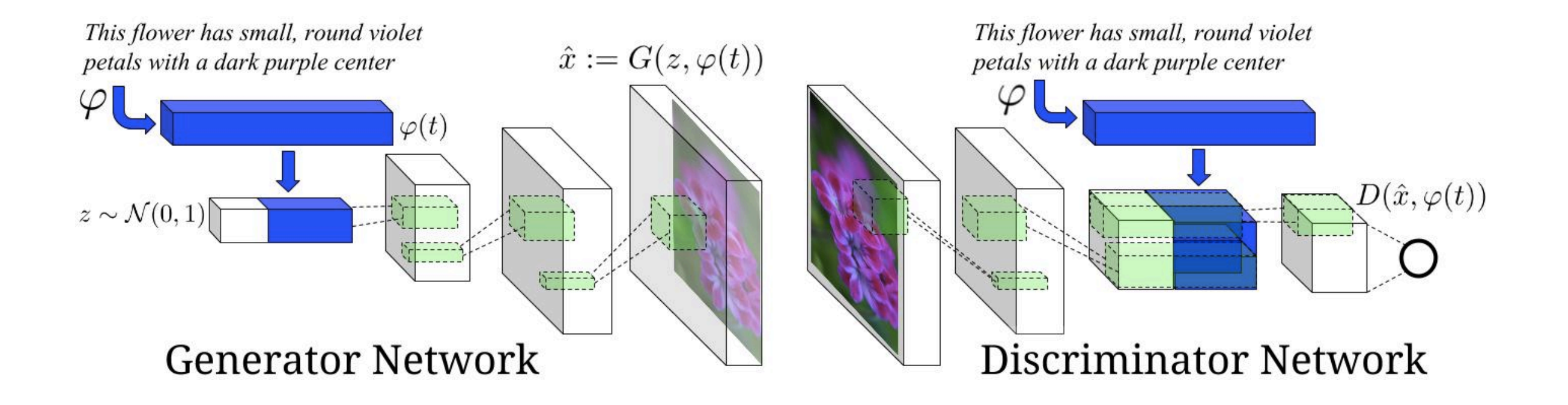

• Traditional method

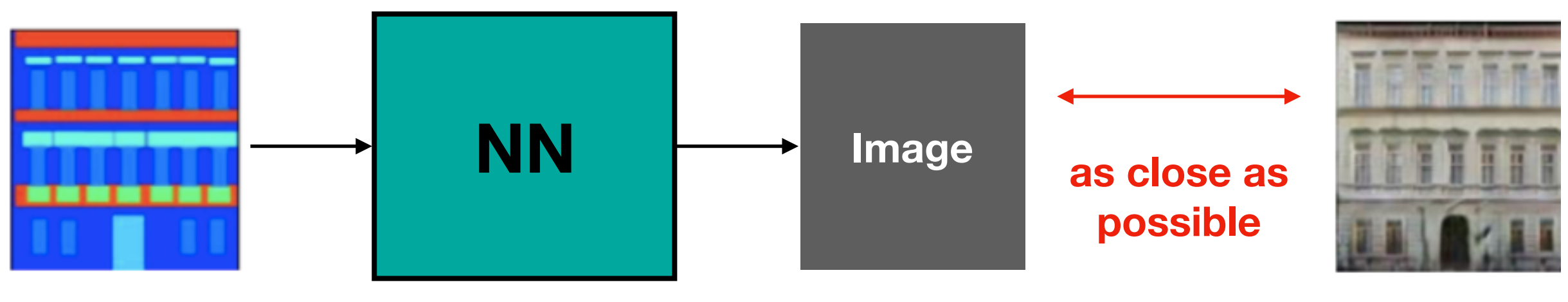

**L1 / L2 loss**

#### Testing:

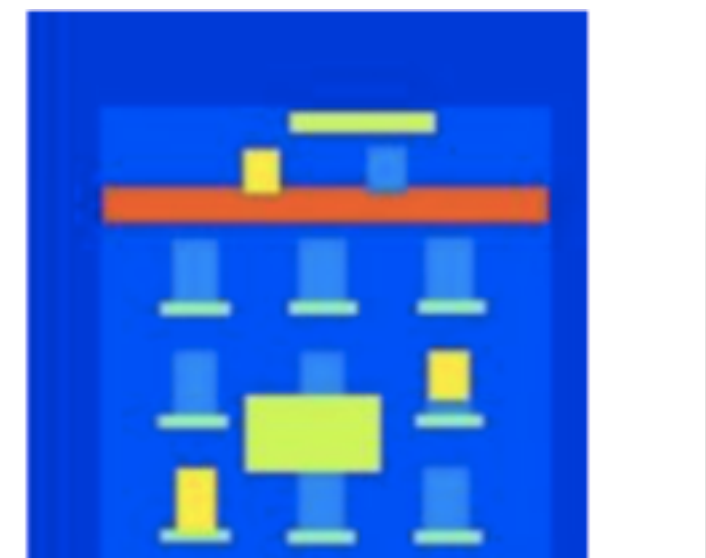

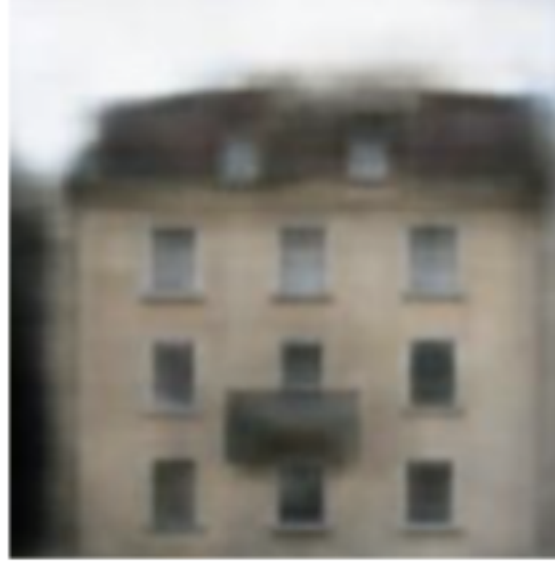

**It is blurry, what is the problem here ?**

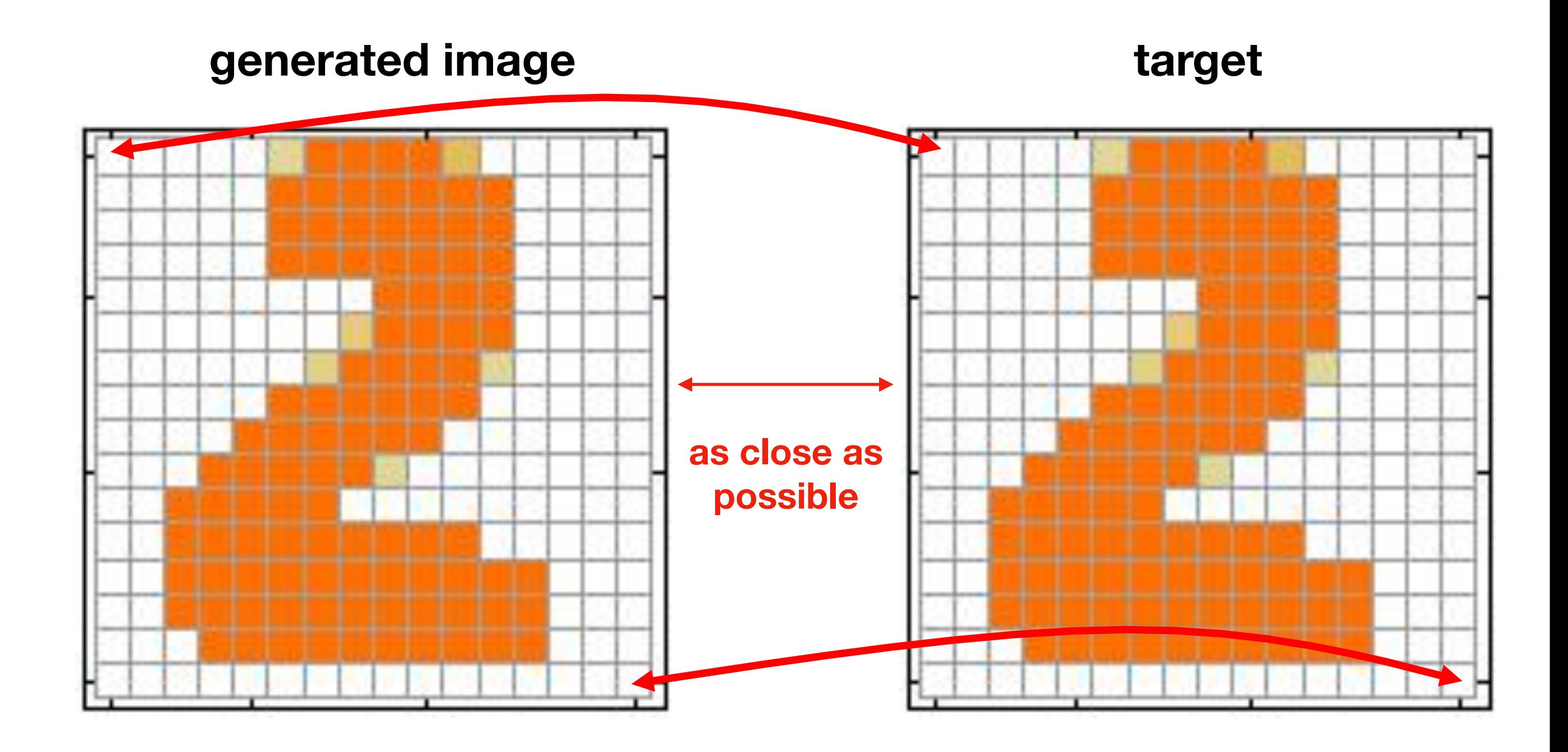

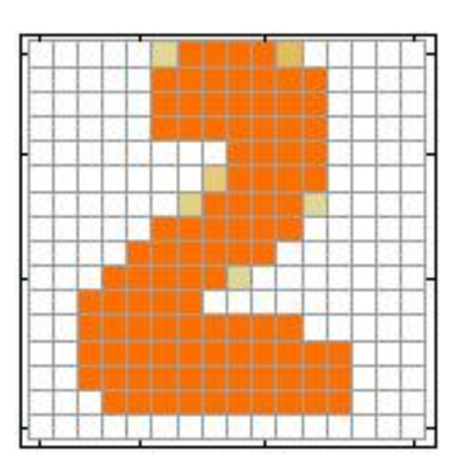

**target**

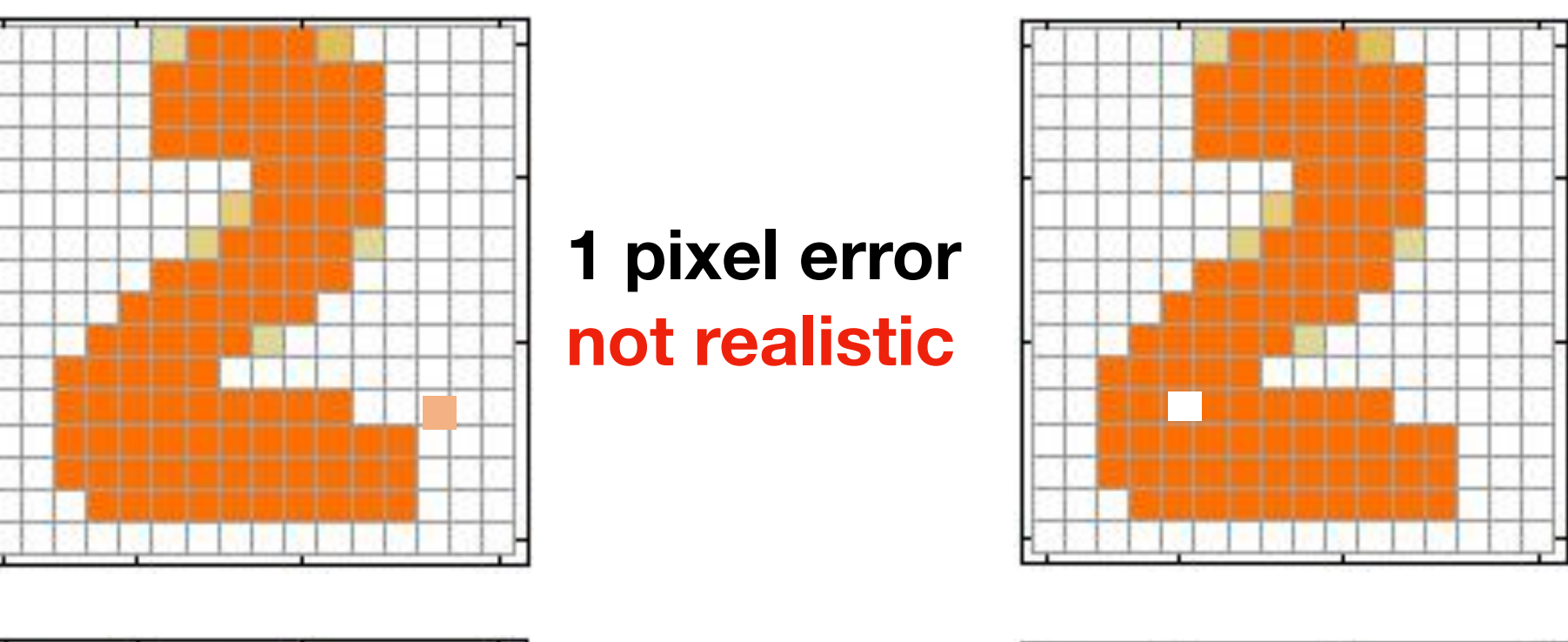

**1 pixel error not realistic**

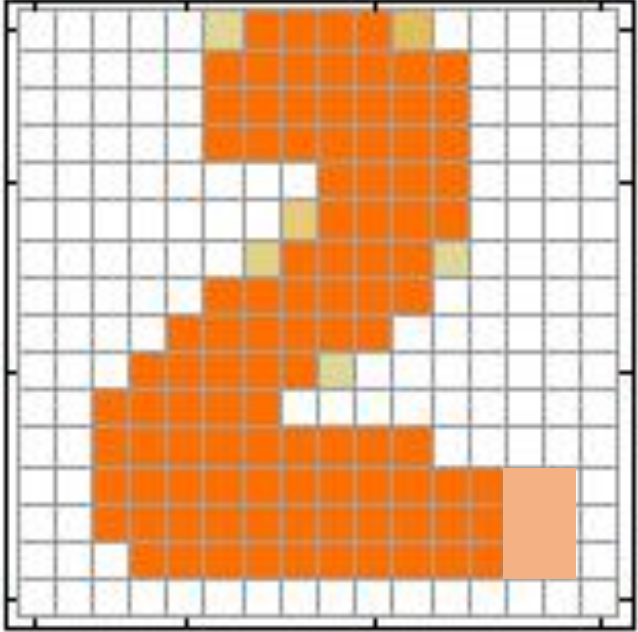

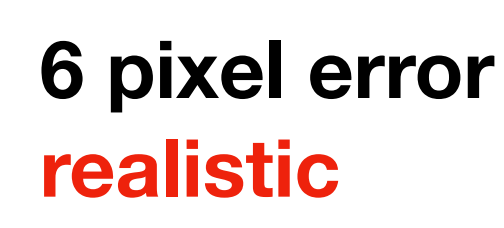

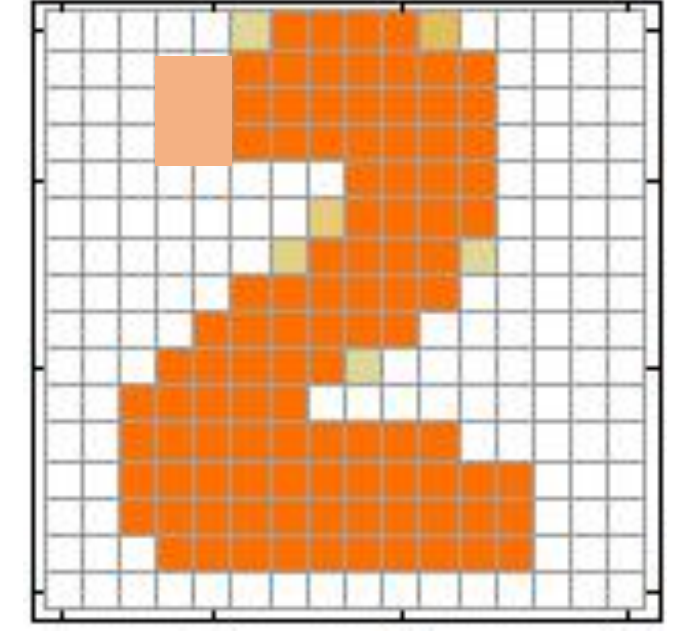

**6 pixel error realistic**
**Reconstruction loss can not provide a sharp generation, what should be the solution ?**

> **Since we can not find a good metric, we can use GAN to learn the metric !**

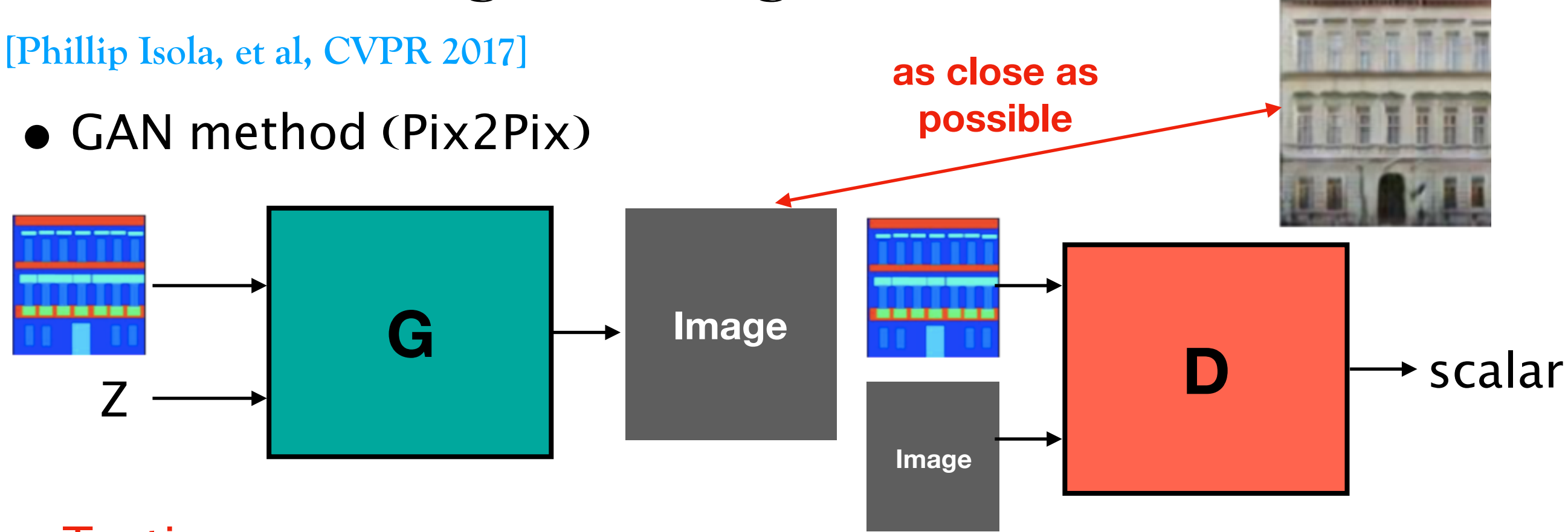

#### Testing:

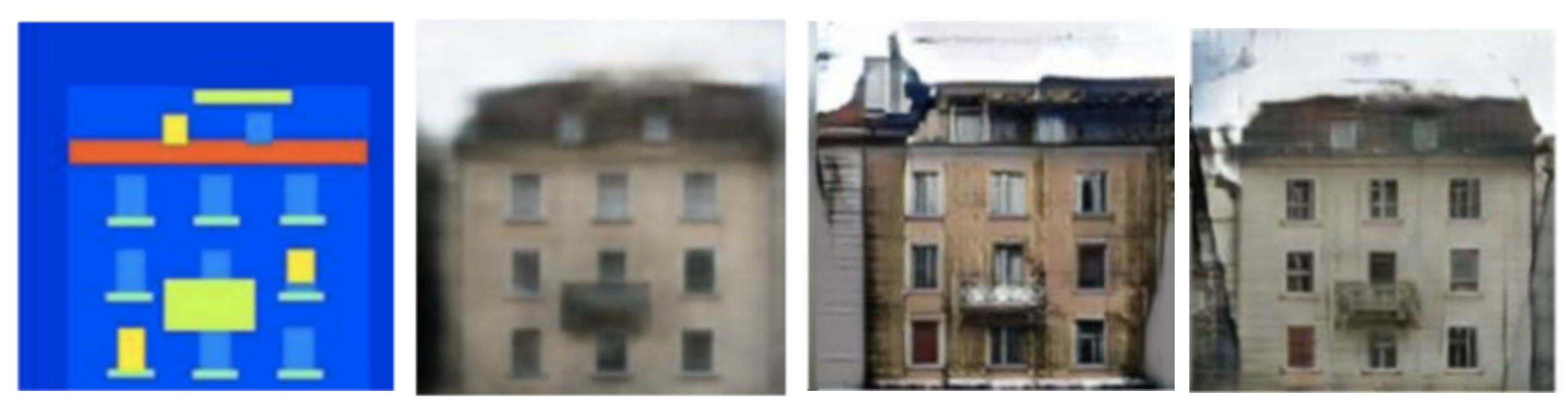

38

**Input Reconstruct GAN GAN + Reconstruct**

• What about unpaired data (no ground truth of target image) ?

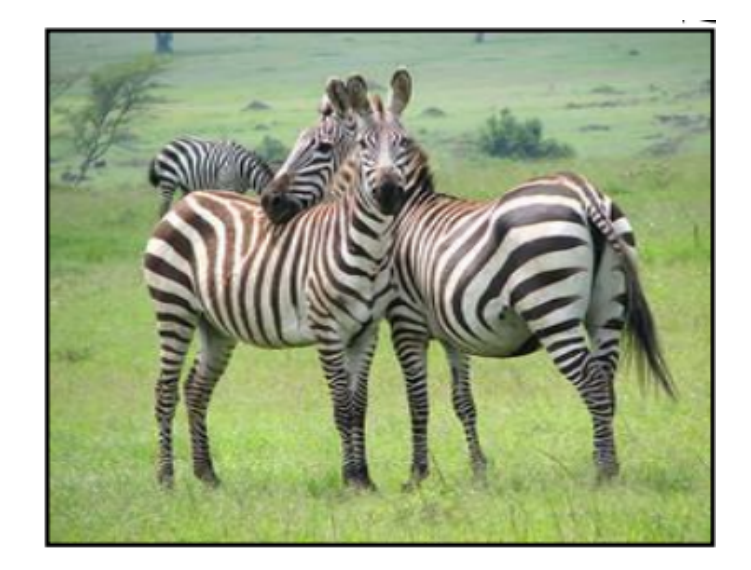

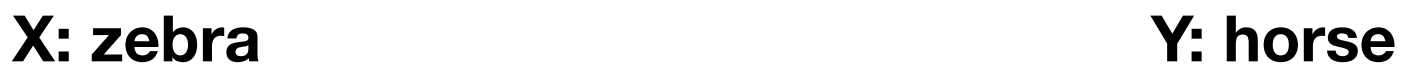

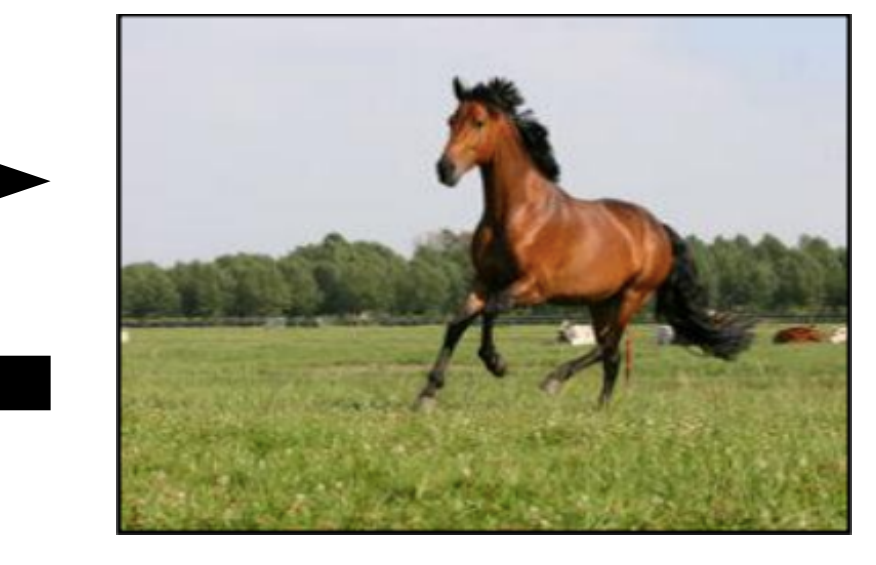

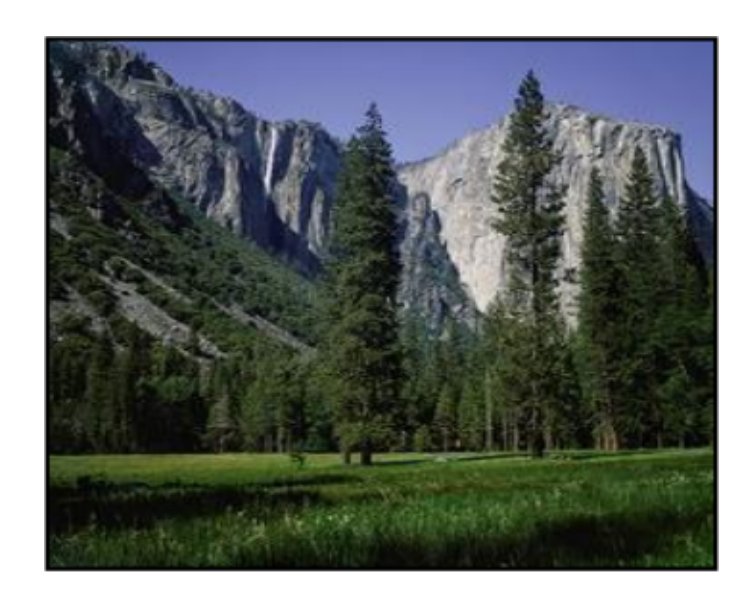

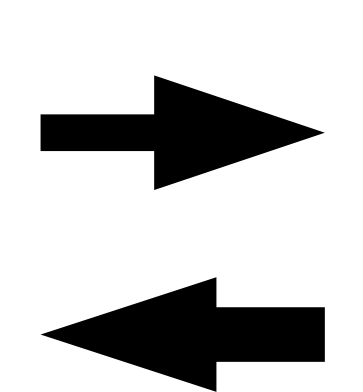

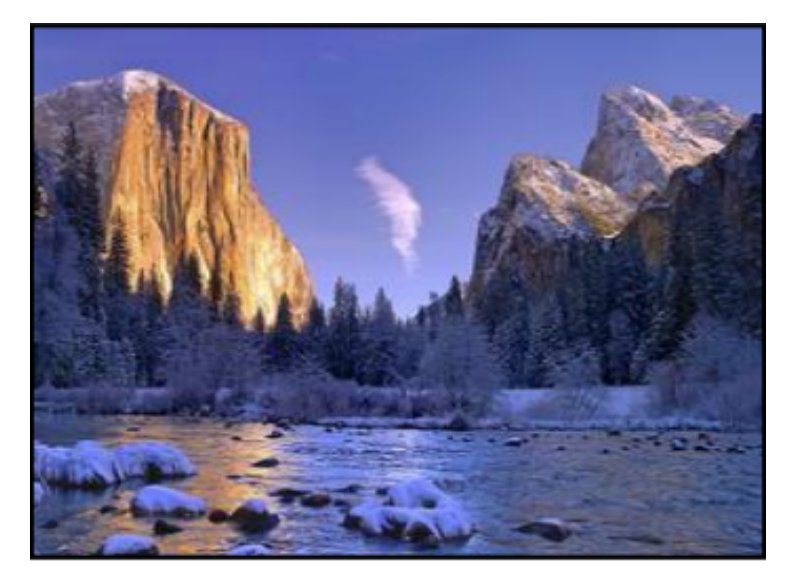

**X: summer Y: winter**

**[Jun-yan Zhu, et al, ICCV 2017]**

• CycleGAN

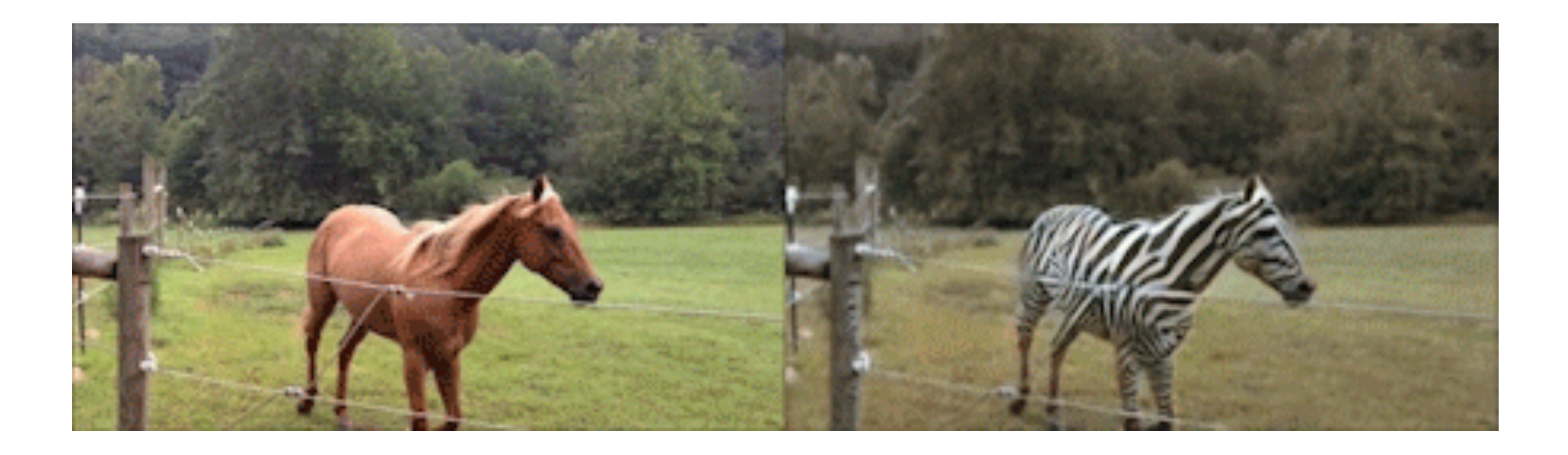

**[Jun-yan Zhu, et al, ICCV 2017]**

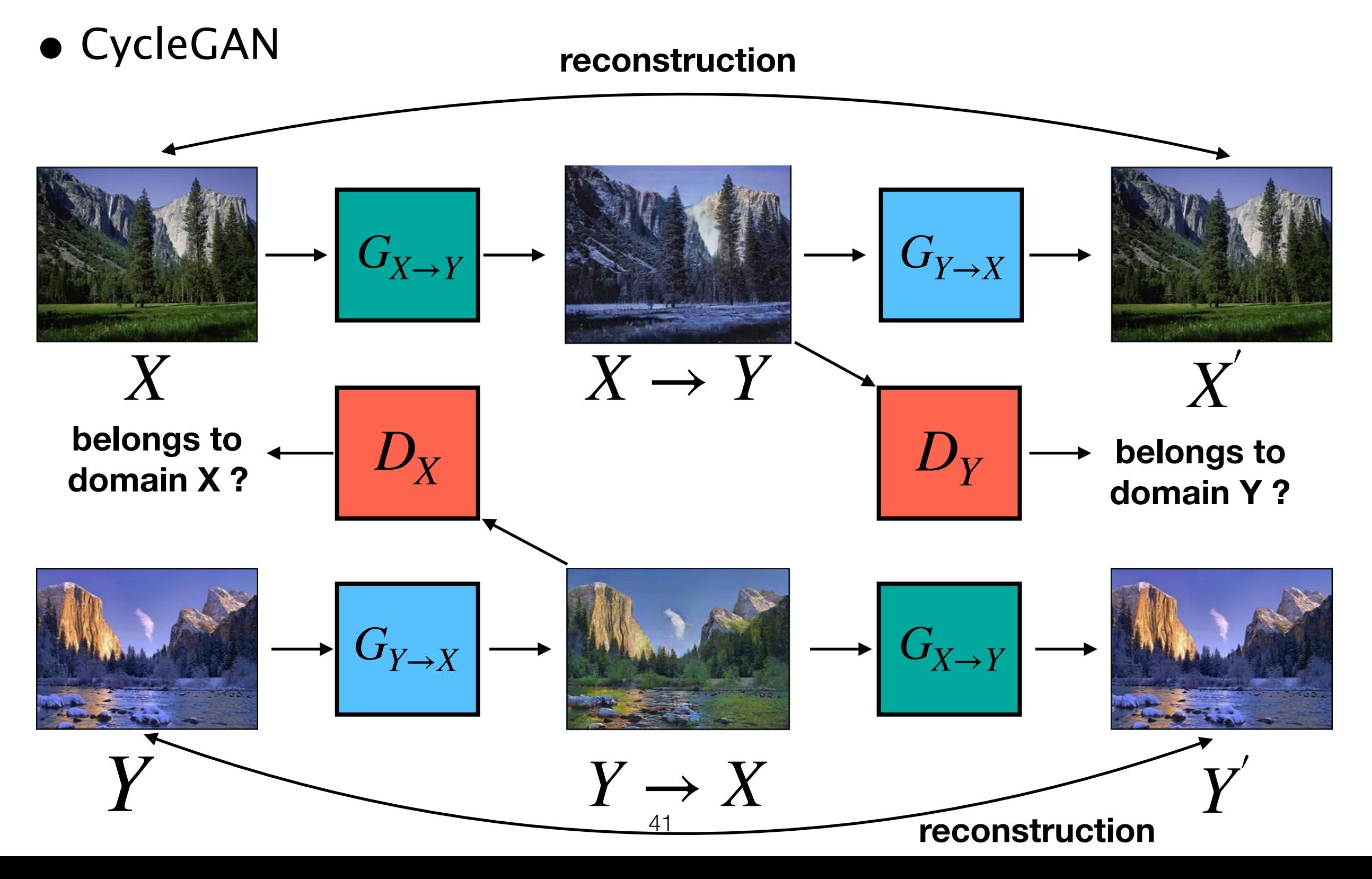

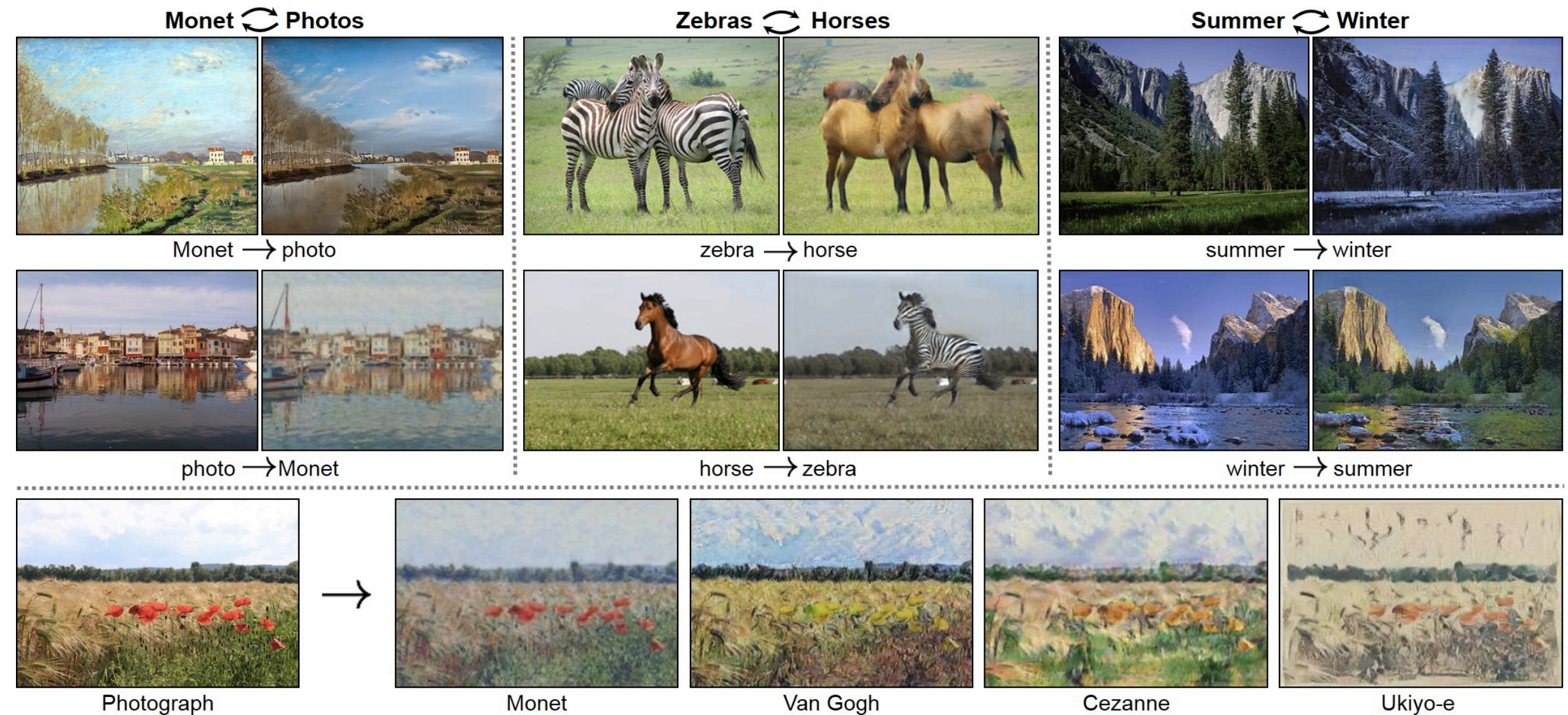

Photograph

**Monet** 

Van Gogh

Ukiyo-e

- UNIT
- MUNIT
- •<br>• …

**DCGAN**

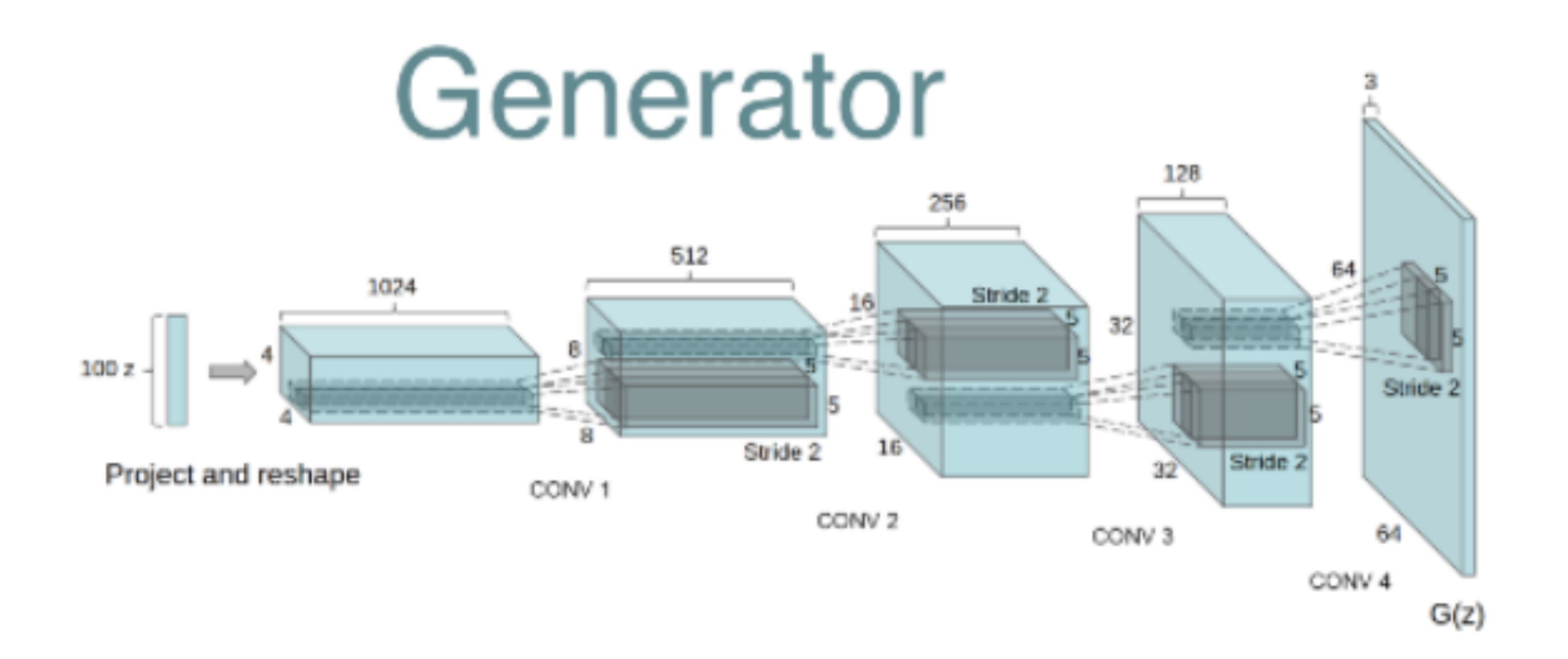

[https://github.com/vdumoulin/conv\\_arithmetic](https://github.com/vdumoulin/conv_arithmetic)

**[A Radford, et al, arXiv 2015]**

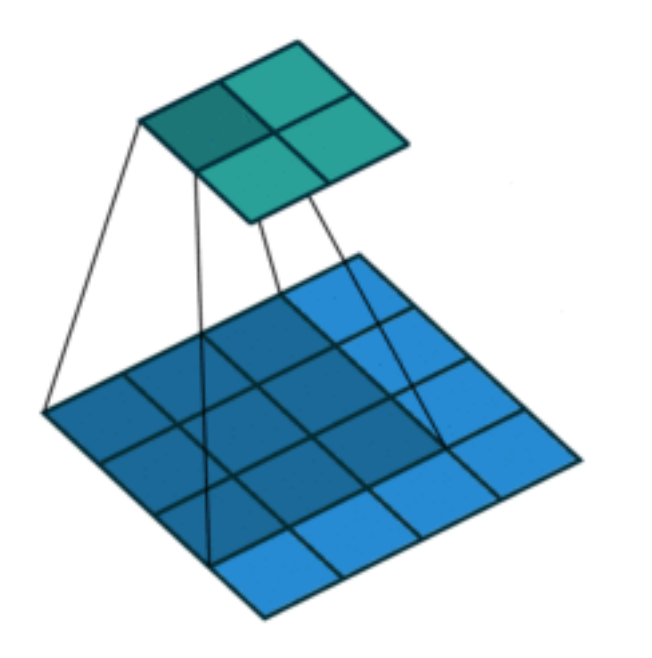

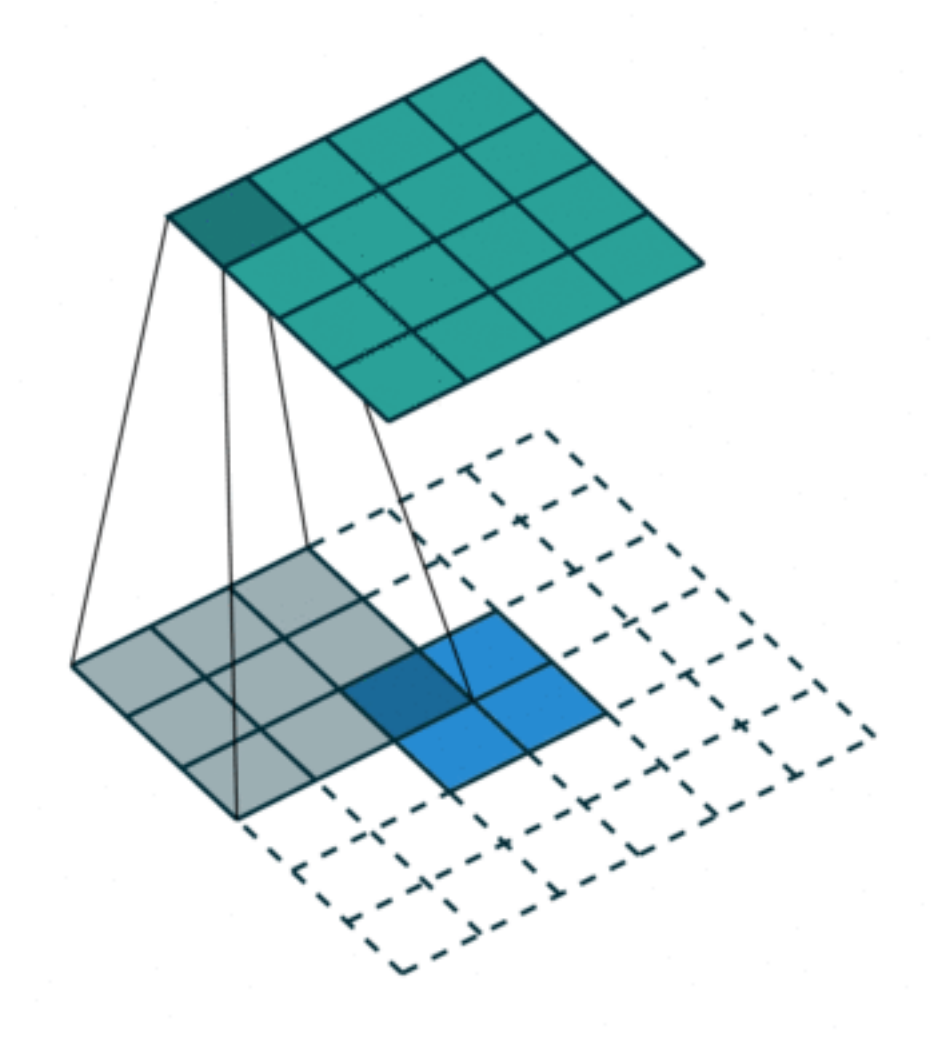

**convolution transposed convolution**

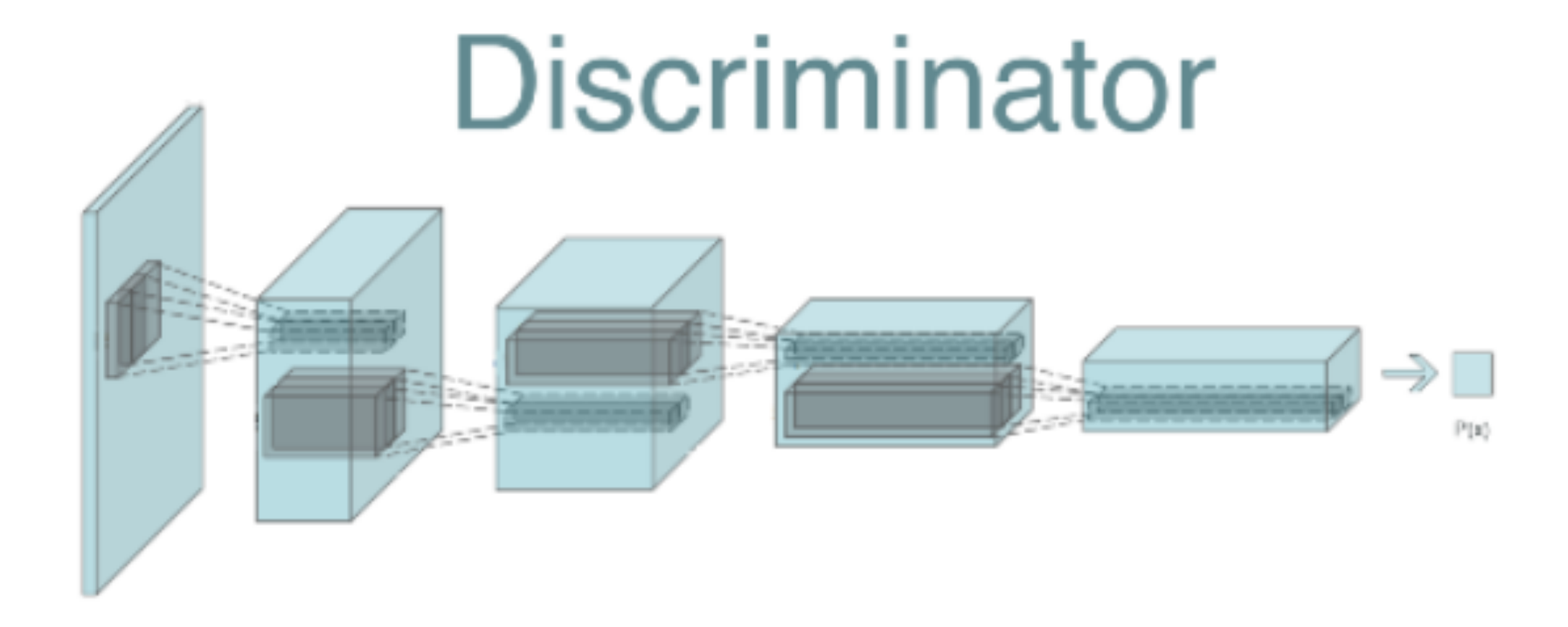

[https://github.com/vdumoulin/conv\\_arithmetic](https://github.com/vdumoulin/conv_arithmetic)

**[A Radford, et al, arXiv 2015]**

#### **Results - MNIST**

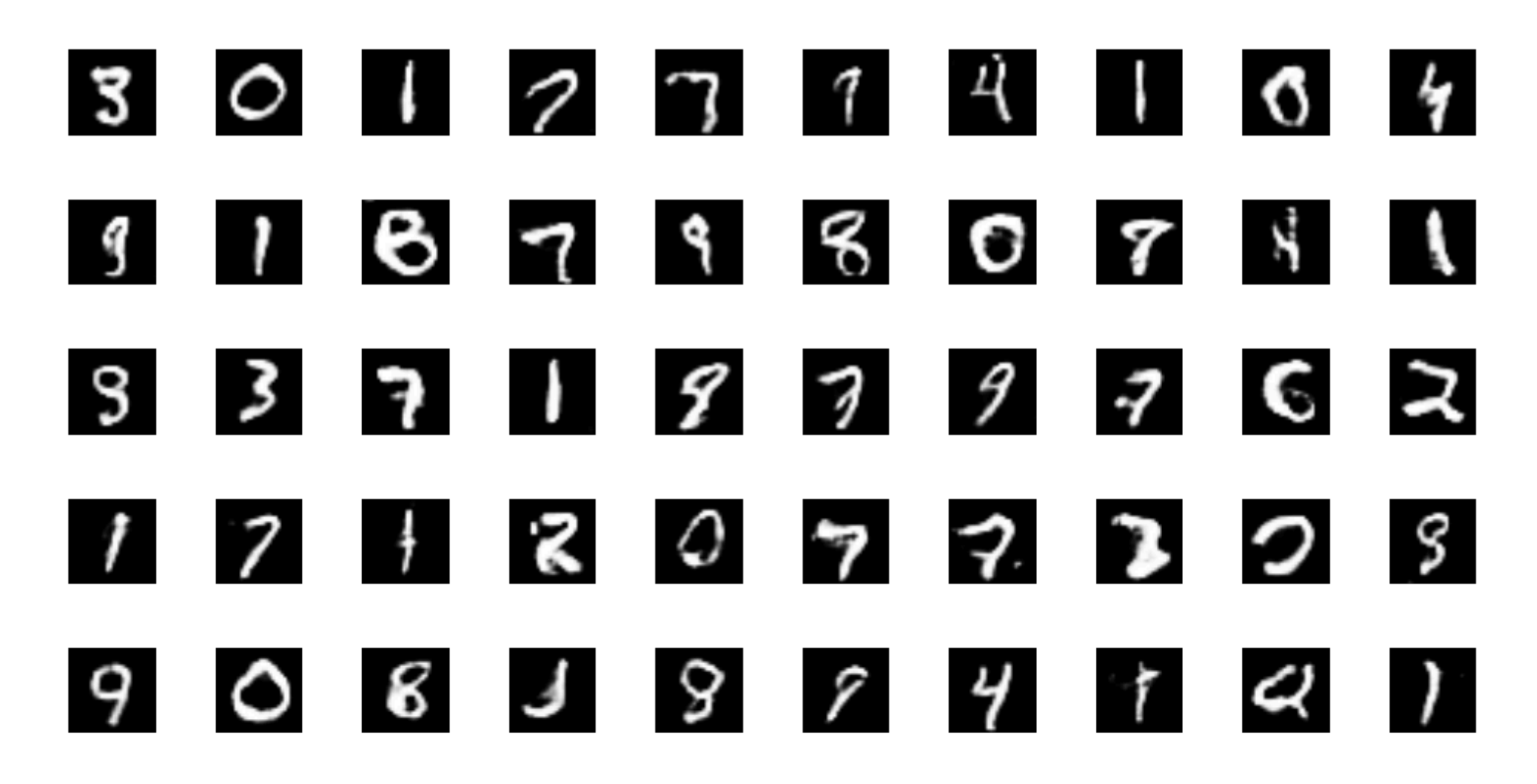

#### **Results - CelebA (faces)**

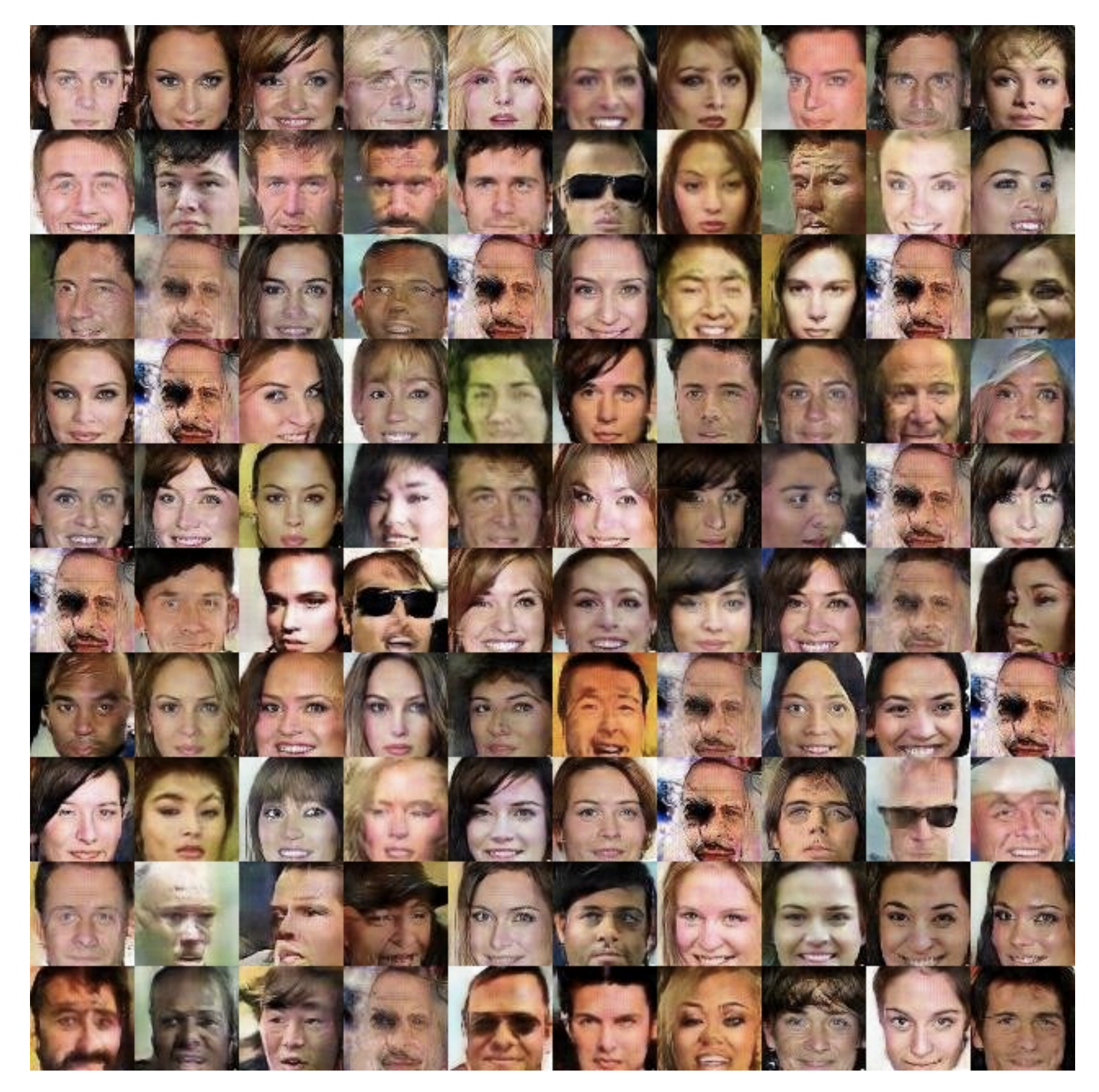

#### **Results - LSUN (bedrooms)**

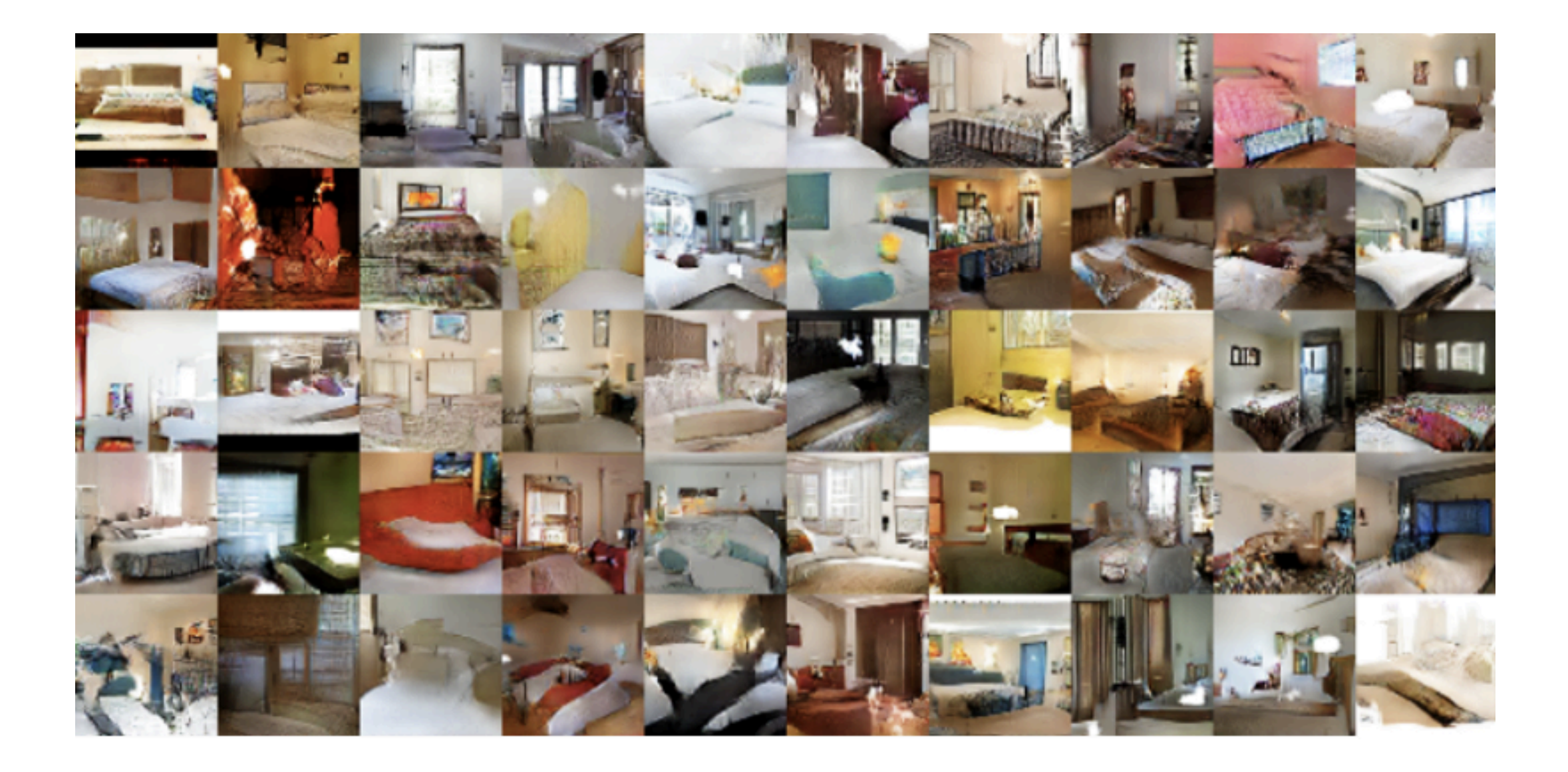

#### **StyleGAN (NVIDIA)**

<https://github.com/NVlabs/stylegan>

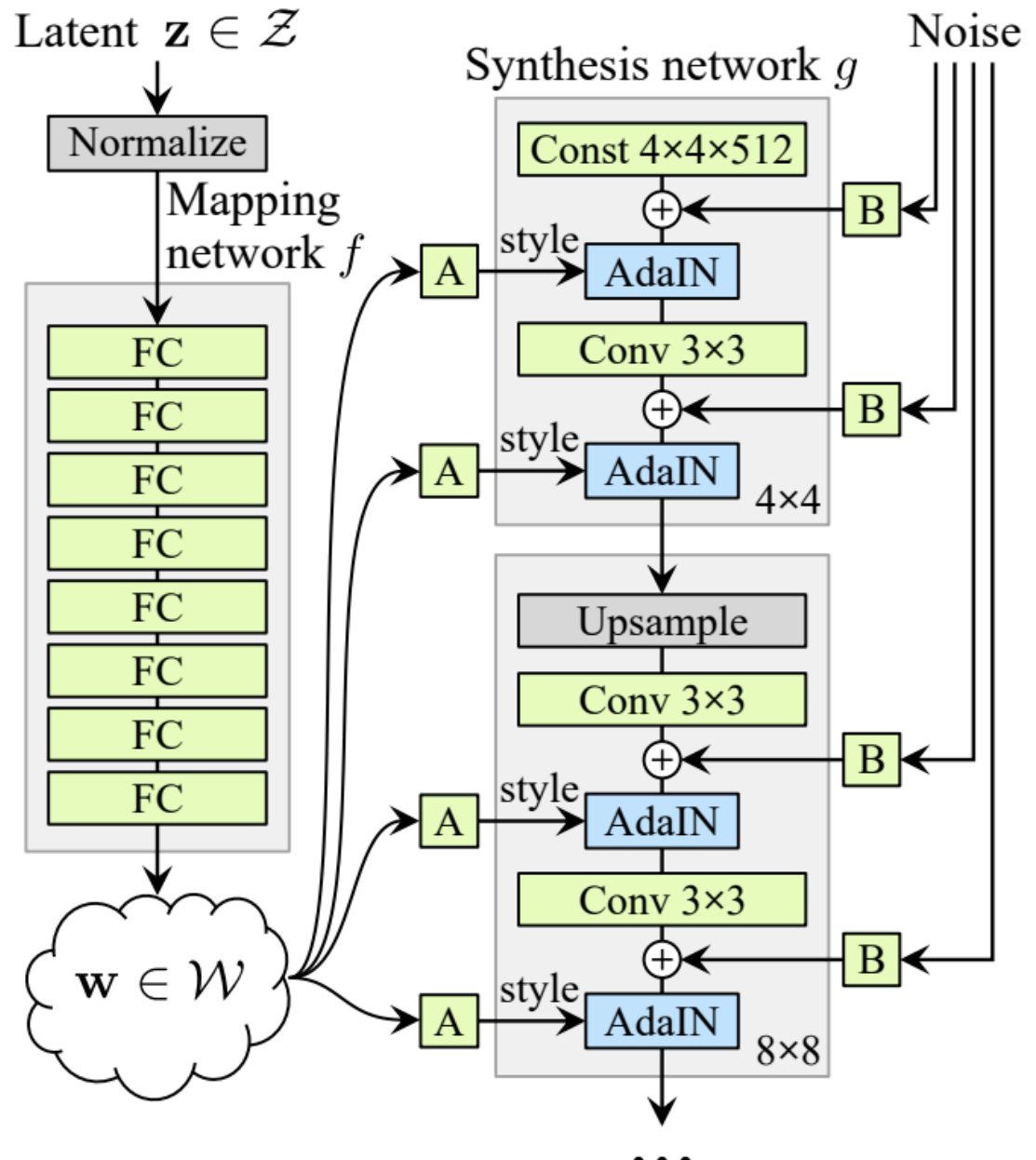

**[T Karras, et al, CVPR 2019]**

#### **StyleGAN**

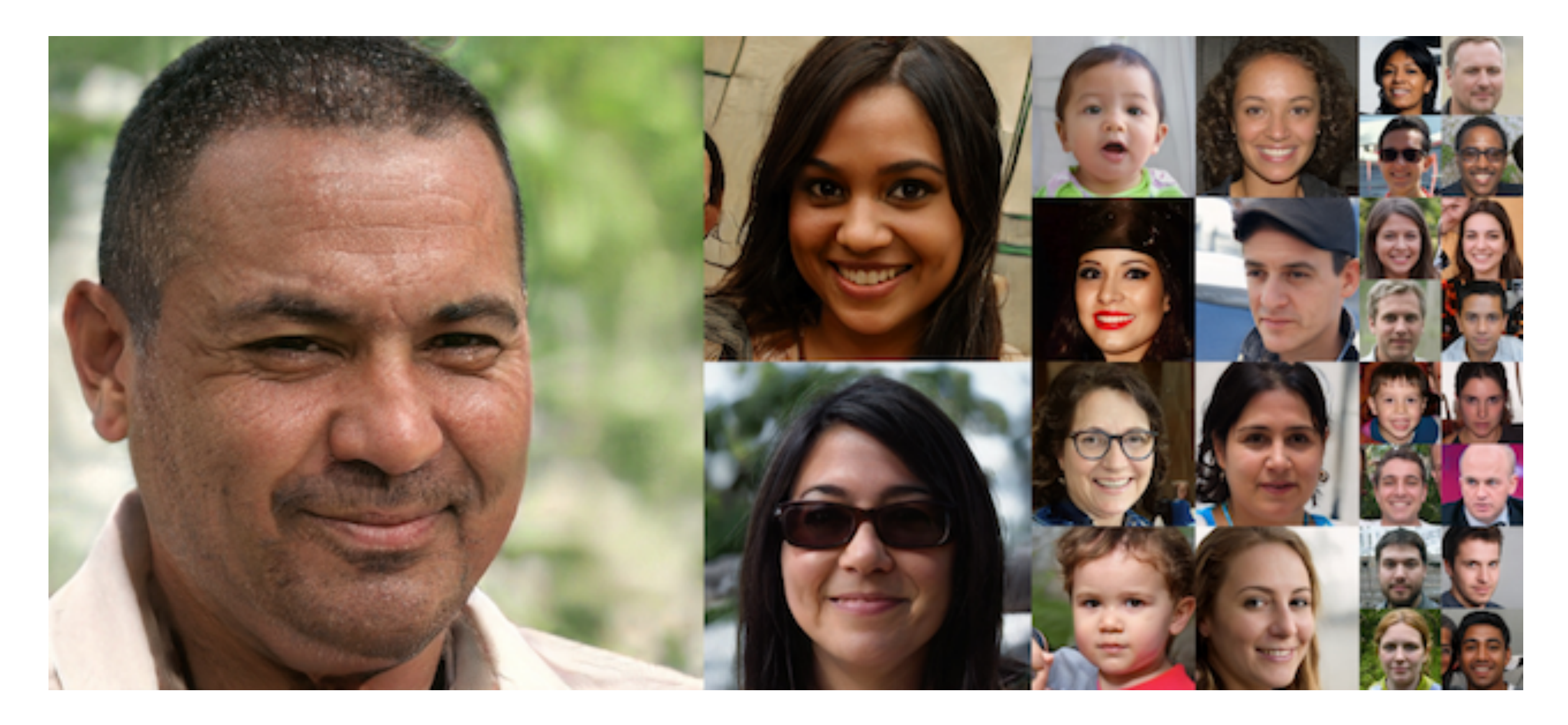

<https://www.youtube.com/watch?v=kSLJriaOumA>

Karras et al, A Style-Based Generato $\epsilon$ Architecture for Generative Adversarial Networks, CVPR 2019

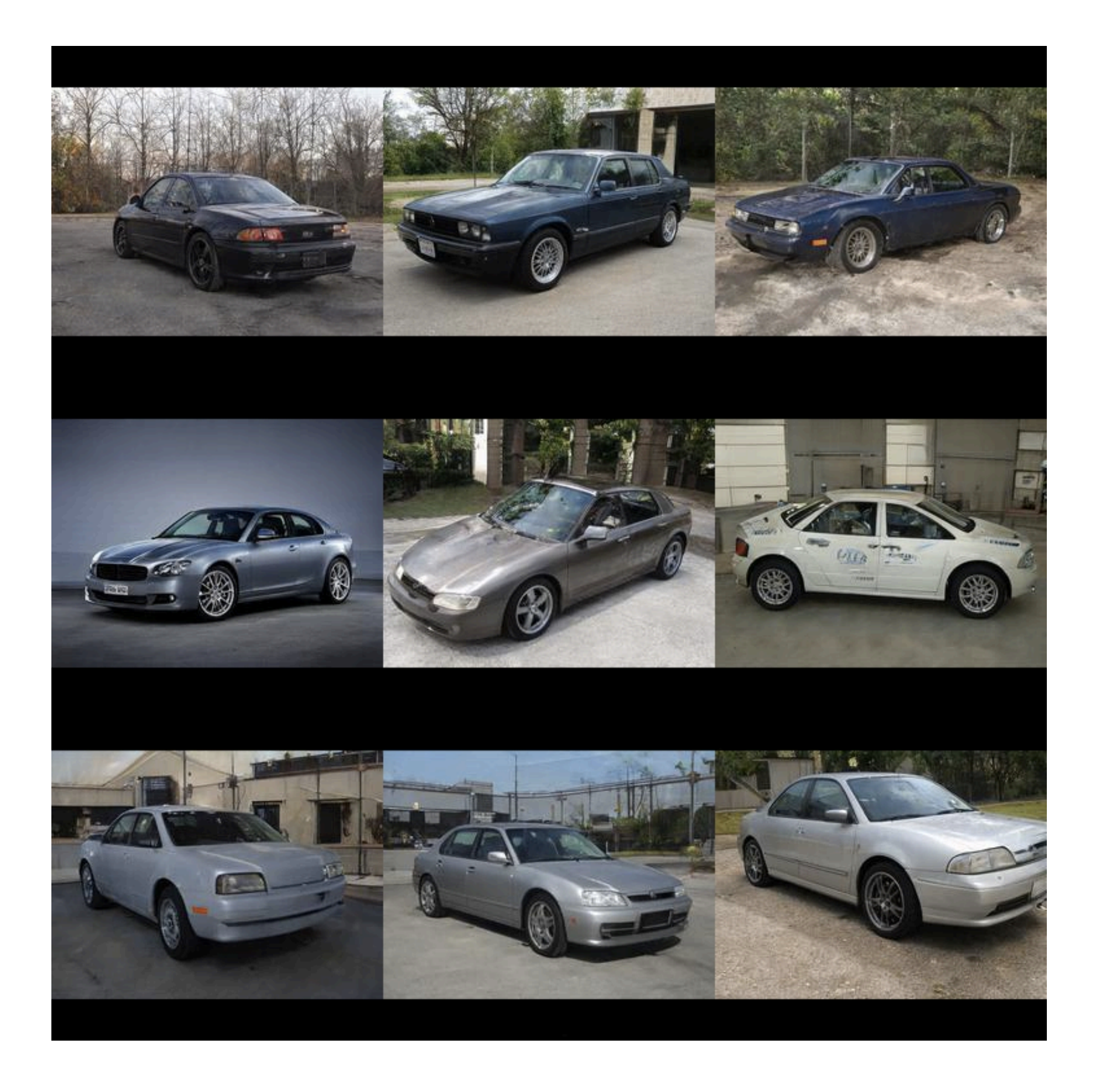

#### **StyleGAN**

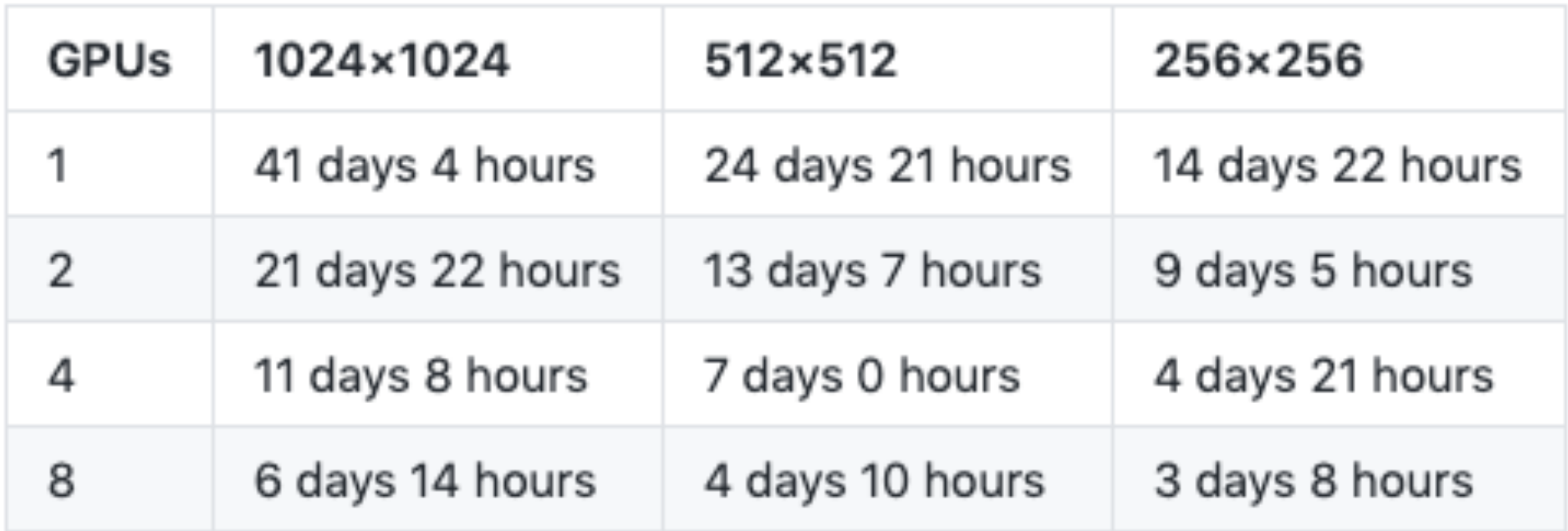

#### **BigGAN (DeepMind)**

<https://github.com/ajbrock/BigGAN-PyTorch>

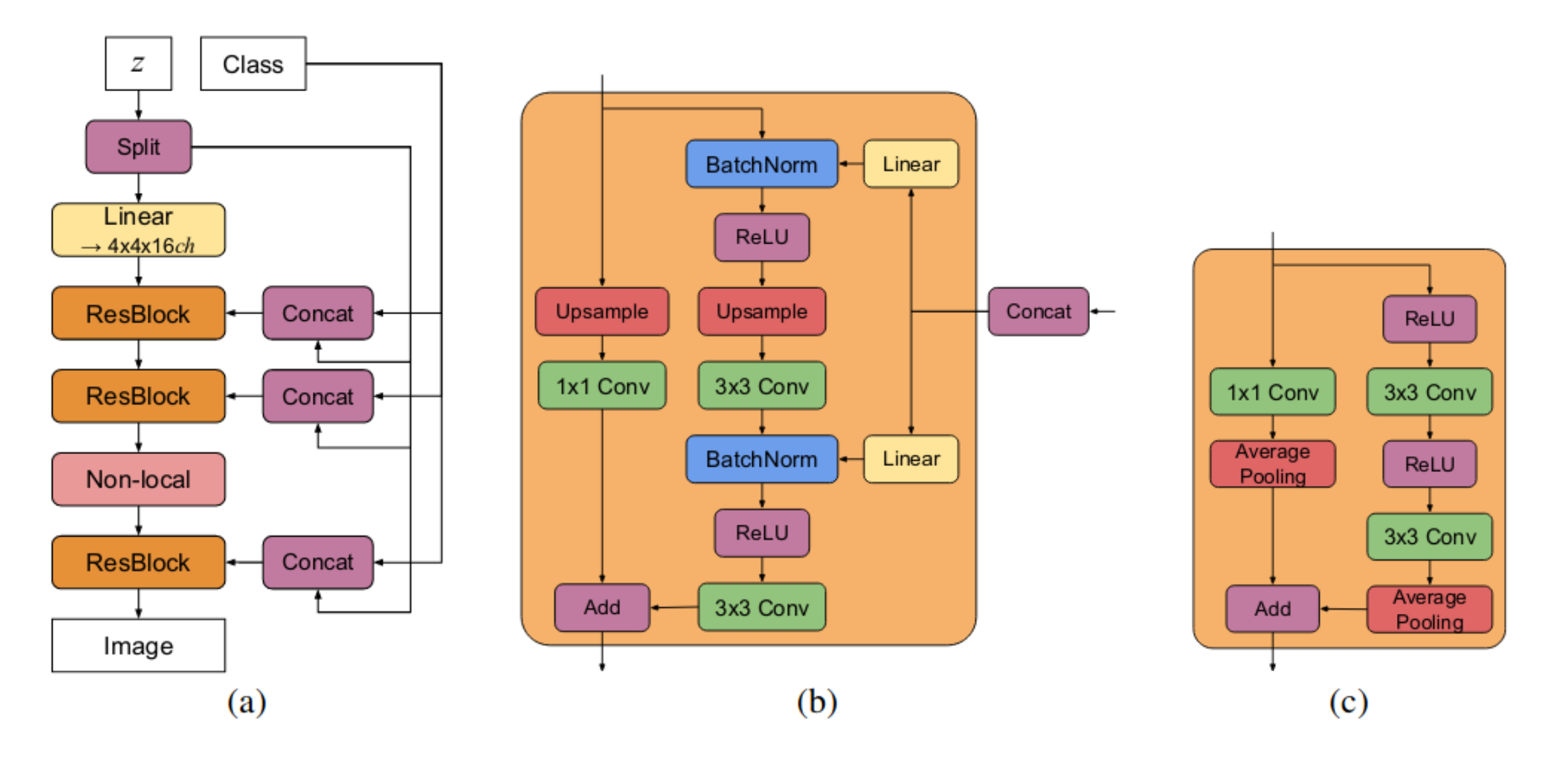

#### **[A Brock, et al, ICLR 2019]**

#### **BigGAN**

On 8xV100 with full-precision training (no Tensor cores), this script takes 15 days to train to 150k iterations.

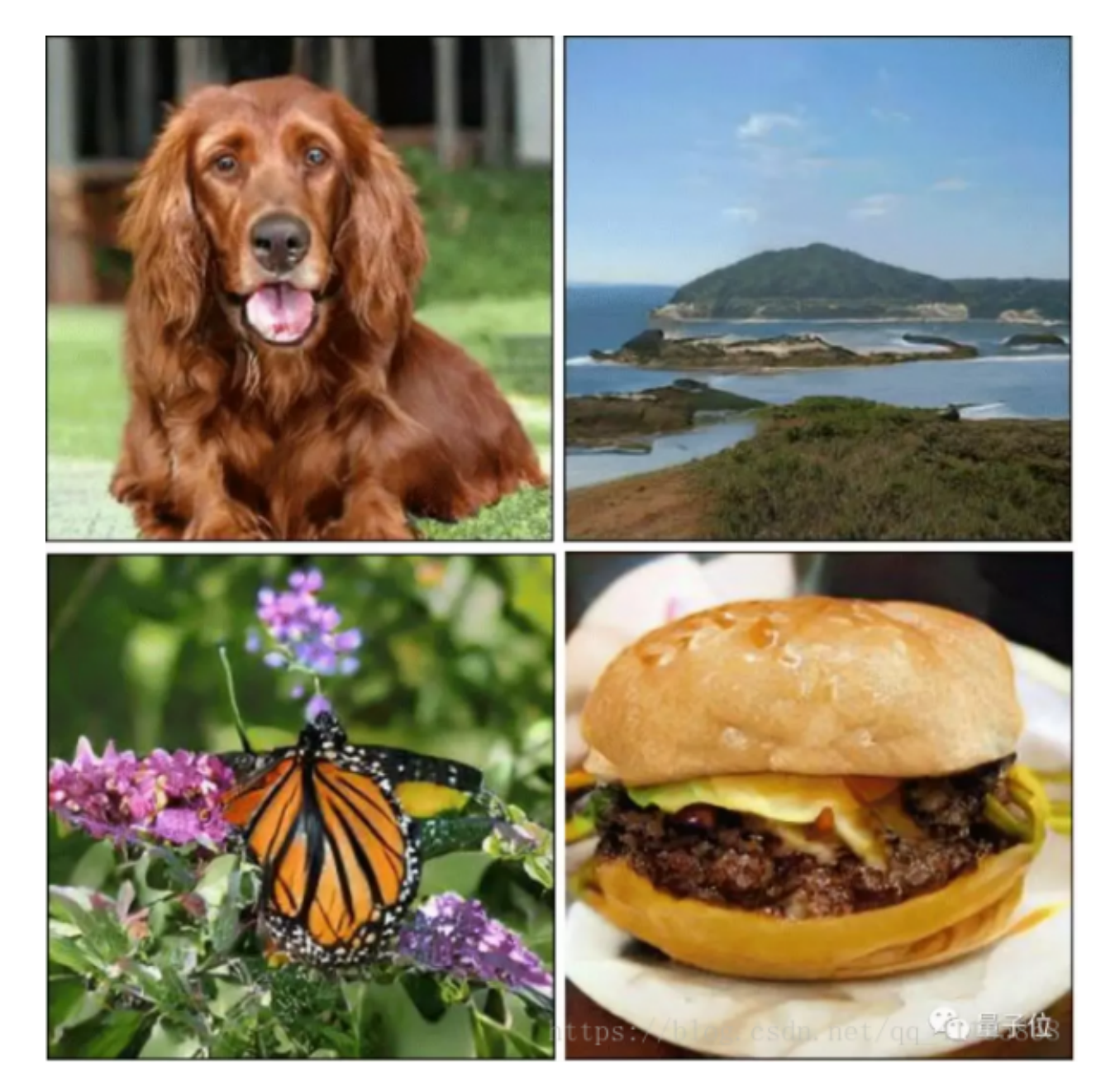

## **Vid-to-vid translation**

## **Vid-to-vid translation**

#### **[Carolin Chan, et al, ICCV 2019]**

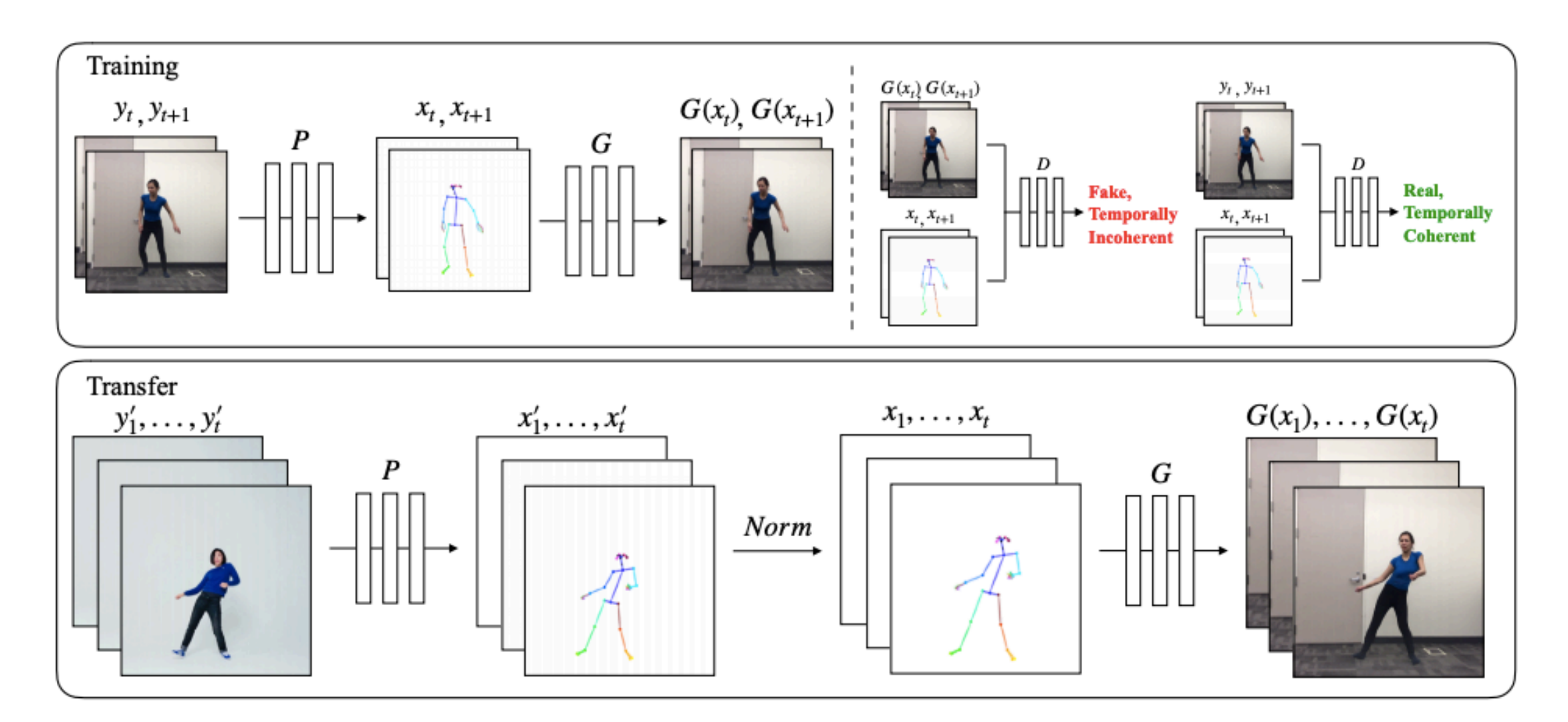

#### • Everybody dance now

<https://www.youtube.com/watch?v=PCBTZh41Ris>

## **Vid-to-vid translation**

#### • Video-to-video synthesis *[Ting-chun Wang, et al, NIPS 2018]*

<https://github.com/NVIDIA/vid2vid>

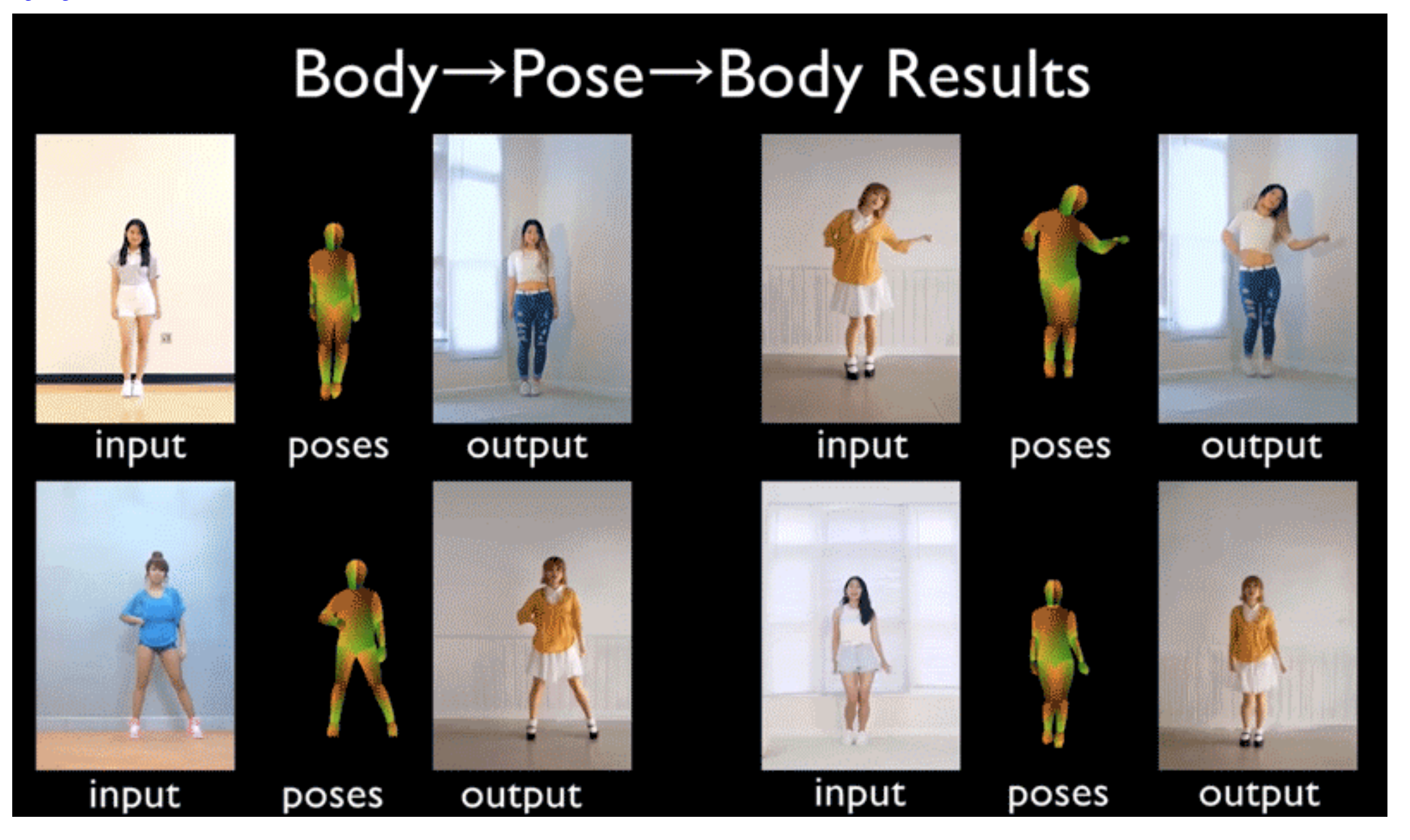

## Outline

- Basic Idea of GAN
- Image Generation
	- Conditional GAN (CGAN, ACGAN)
	- Modern GANs (StyleGAN, BigGAN)
	- Image-to-image translation (Pix2Pix, CycleGAN)
- Video-to-video translation
- GANs Evaluation
- Video Generation
- Lab (DCGAN for manga face generation)

## **GANs Evaluation**

## **GANs Evaluation**

Two Metrics:

- Inception Score (IS) 1
- Fréchet Inception Distance (FID).

Requirements:

• High-quality (clear contents, sharp images)

•Diversity (different contents)

#### **Conditional generation**

*Definition:*  $IS(G) = exp(\mathbb{E}_{x \sim p_g} D_{KL}(p(y|x) || p(y)))$ 

- *x* **generated sample**
- $p(y|x)$  Conditional distribution

$$
p(y) = \int_{x} p(y | x) p_{g}(x)
$$
 Marginal distribution

*Definition:*  $IS(G) = exp(\mathbb{E}_{x \sim p_g} D_{KL}(p(y|x) || p(y)))$ 

 $H(X)$ 

 $H(X|Y)$ 

$$
ln(IS(G)) = E_{x \sim p_g} D_{KL}(p(y|x)||p(y))
$$
  
\n
$$
= \sum_{x} p(x)D_{KL}(p(y|x)||p(y))
$$
  
\n
$$
= \sum_{x} p(x) \sum_{i} p(y=i|x)ln(\frac{p(y=i|x)}{p(y=i)})
$$
  
\n
$$
= \sum_{x} p(x) \sum_{i} p(y=i)|ln\frac{p(x,y=i)}{p(y=i)})
$$
  
\n
$$
= I(y;x) \text{ Mutual Information}
$$
  
\n
$$
= H(y) - H(y|x) \text{ Entropy difference}
$$

• The generative algorithm should output a high diversity of images from all the different classes in ImageNet **—>** H(y) should be high

• The images generated should contain clear objects (i.e. the images are sharp rather than blurry) **—>** H(y|x) should be low

# *IS*(*G*) =  $exp(E_{x \sim p_g}D_{KL}(p(y|x) || p(y)))$

 $IS(G) \approx exp(\mathbb{E}_{x \sim p_g} D_{KL}(p(y | x^{(i)}) || \hat{p}(y)))$ 

$$
\hat{p}(y) = \frac{1}{N} \sum_{i=1}^{N} p(y | x^{(i)})
$$

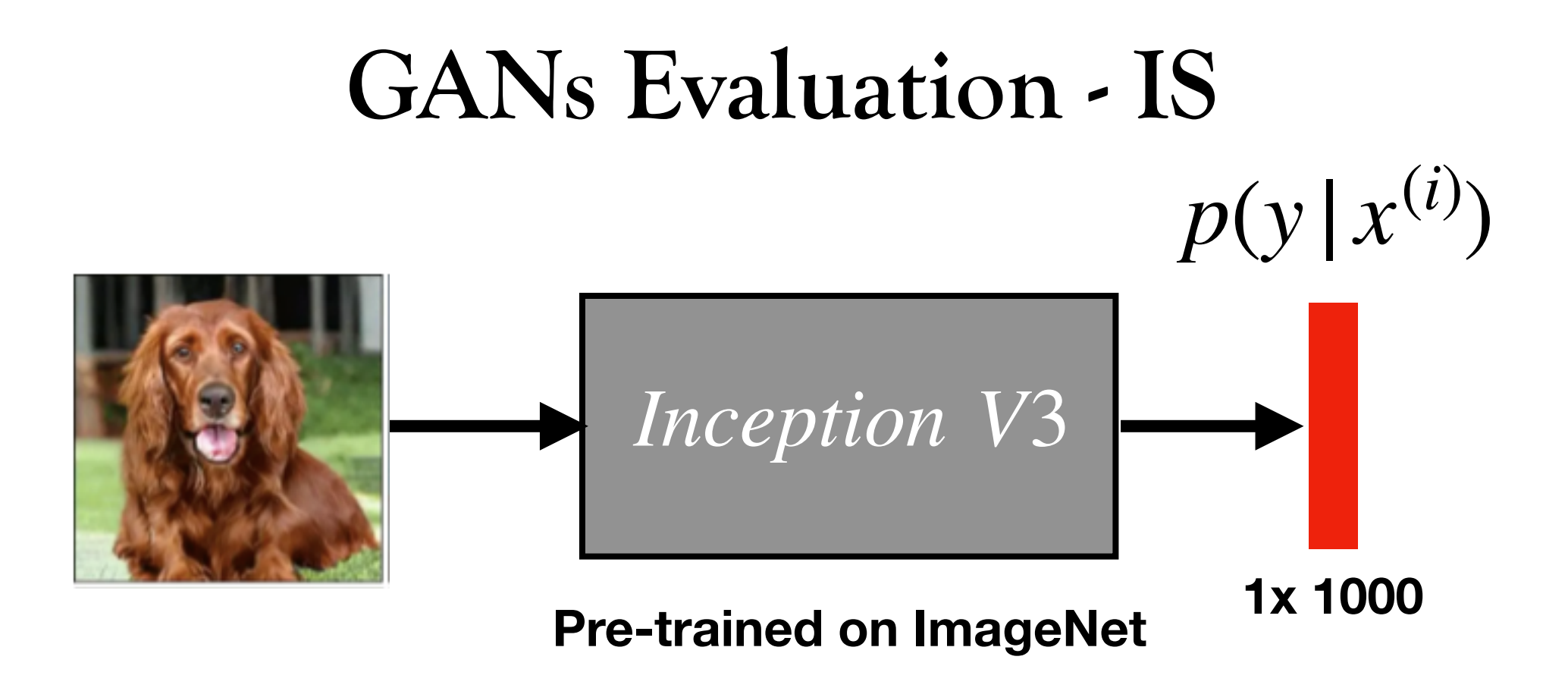

#### **Sampled 5000 images from GANs**

#### **Attention: training and evaluation must use the same dataset**

## Problem of IS ?

## Not considering the distribution of training dataset

$$
FID = |\mu - \mu_w|^2 + tr(\Sigma + \Sigma_w - 2(\Sigma \Sigma_w)^{1/2})
$$

# $N(\mu, \Sigma)$  distribution of generated set  $N(\mu_w, \Sigma_w)$  distribution of training set

Computer Fréchet distance between two distributions

$$
FID = |\mu - \mu_w|^2 + tr(\Sigma + \Sigma_w - 2(\Sigma \Sigma_w)^{1/2})
$$

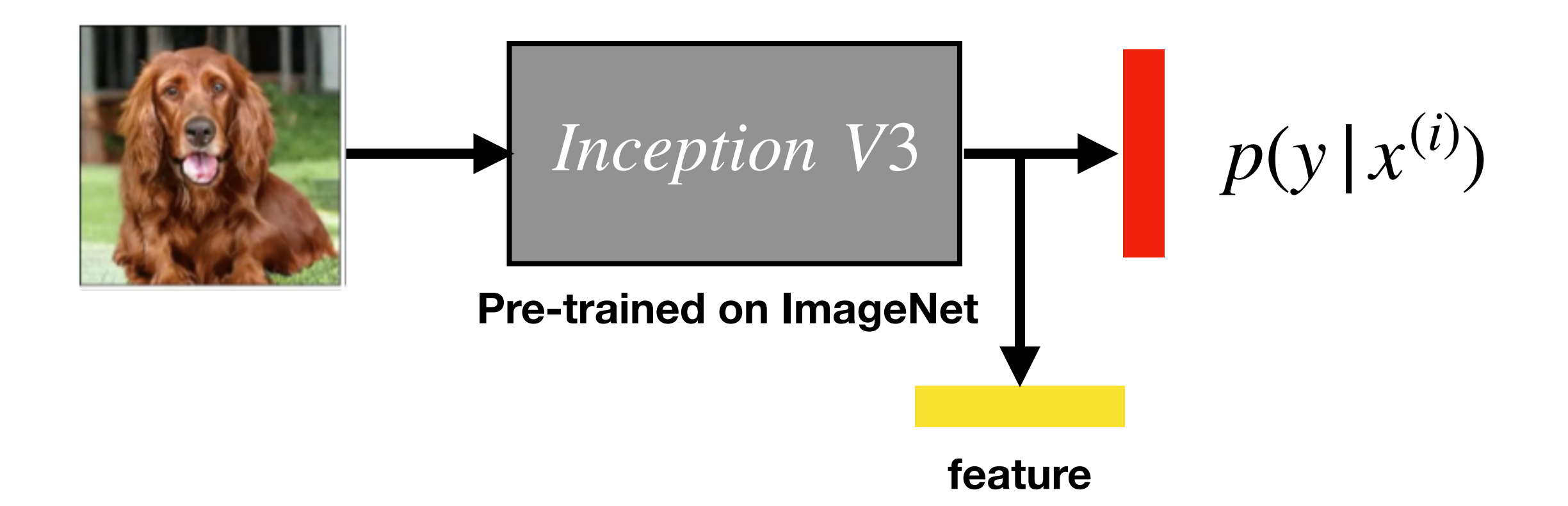

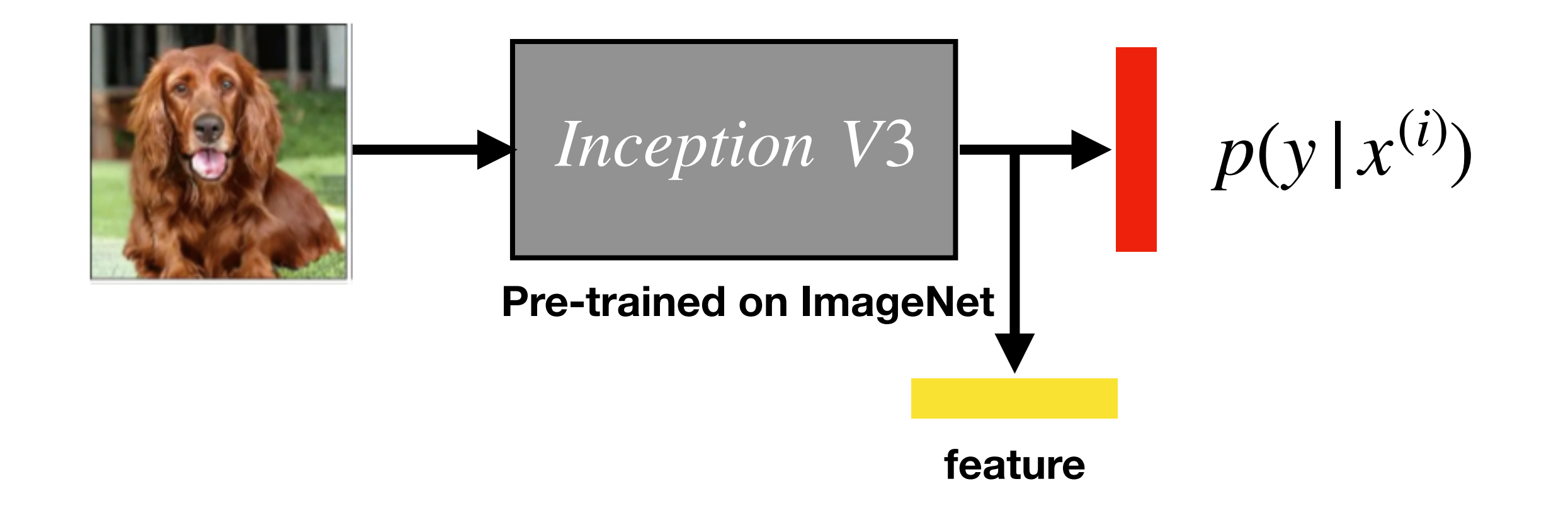

**Sampled approximately same number images from GANs as original training set, ideally 10000 images for ImageNet**
# **GANs Evaluation**

•IS and FID are two metrics for GANs evaluation. FID is more widely used than IS. However, both methods require large-scale generated samples.

• New metric needs to be proposed to guide training process.

### **Video Generation**

## **Recall: Spatio-temporal Modeling**

• *Spatiotemporal CNN* (3*D CNN*)

• *LSTM and GRU*

# **Spatiotemporal CNN (3D CNN)**

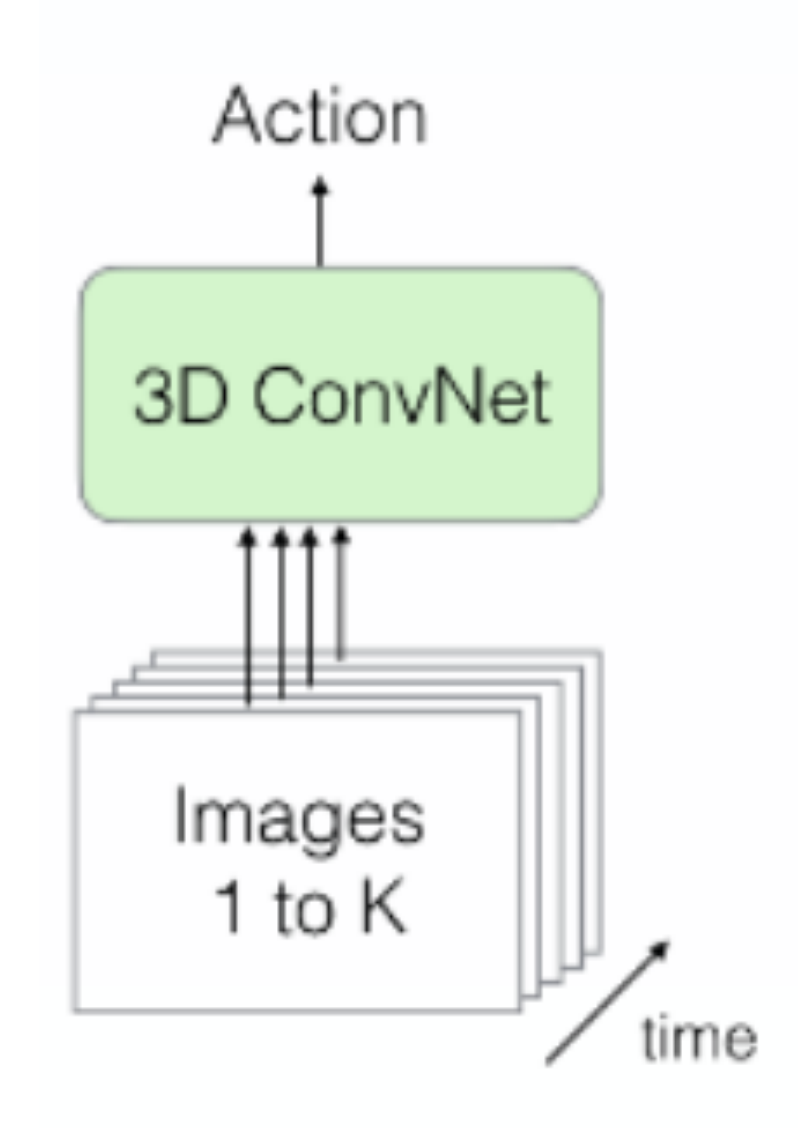

### **LSTM and GRU**

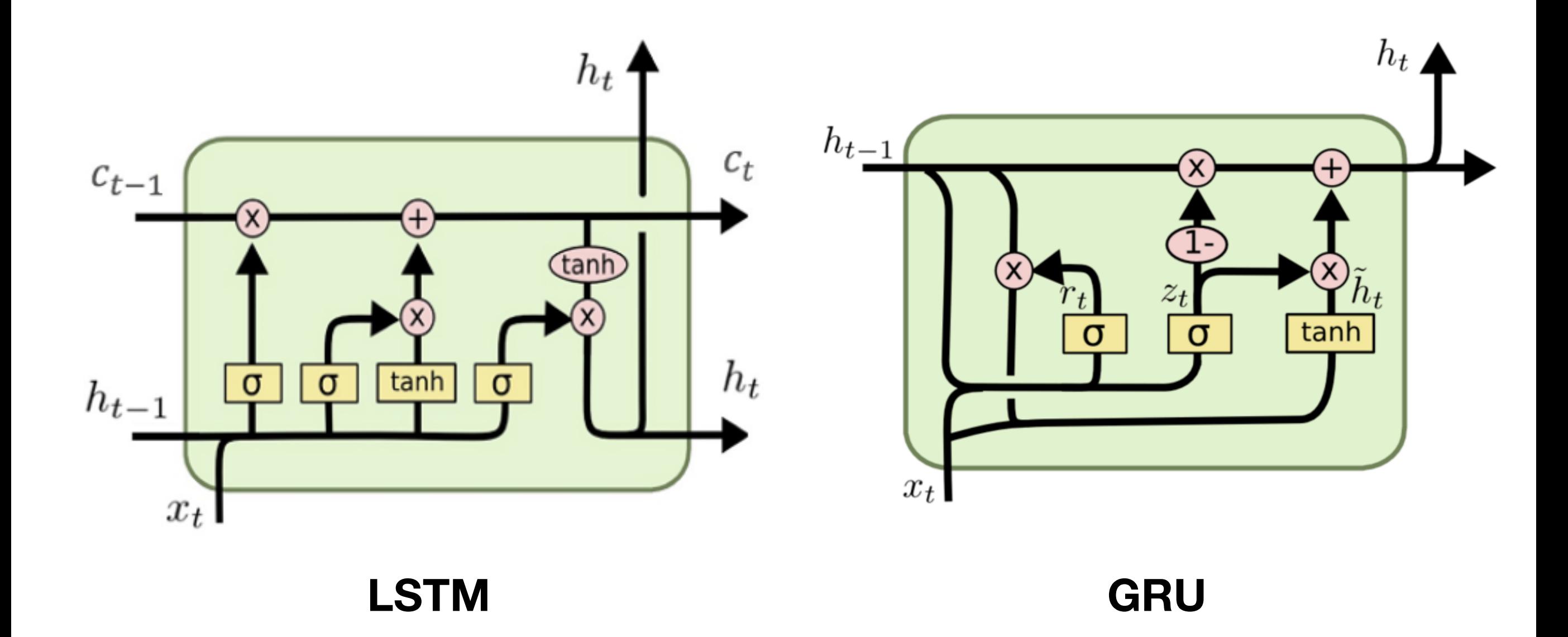

# **Spatiotemporal CNN (3D CNN)**

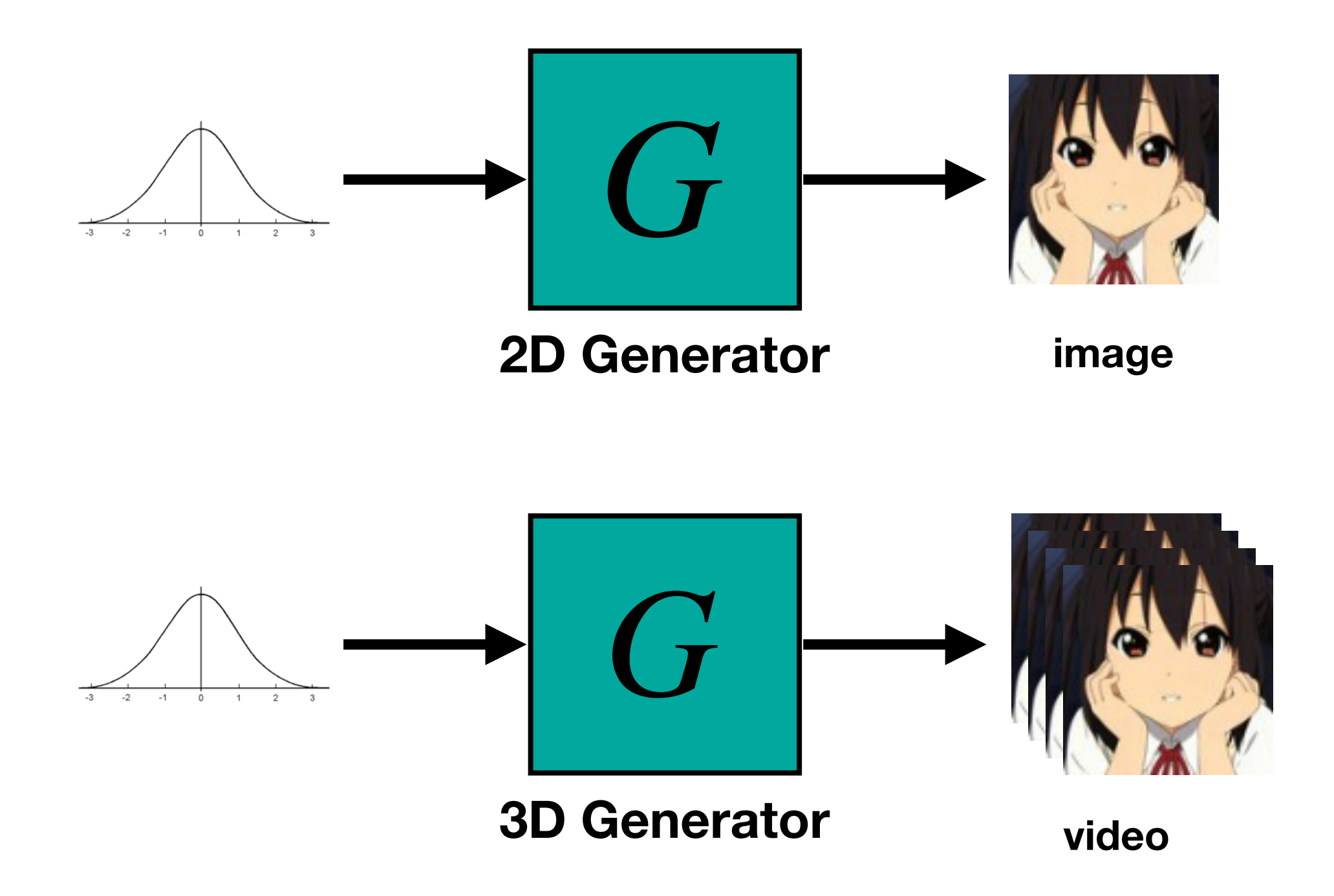

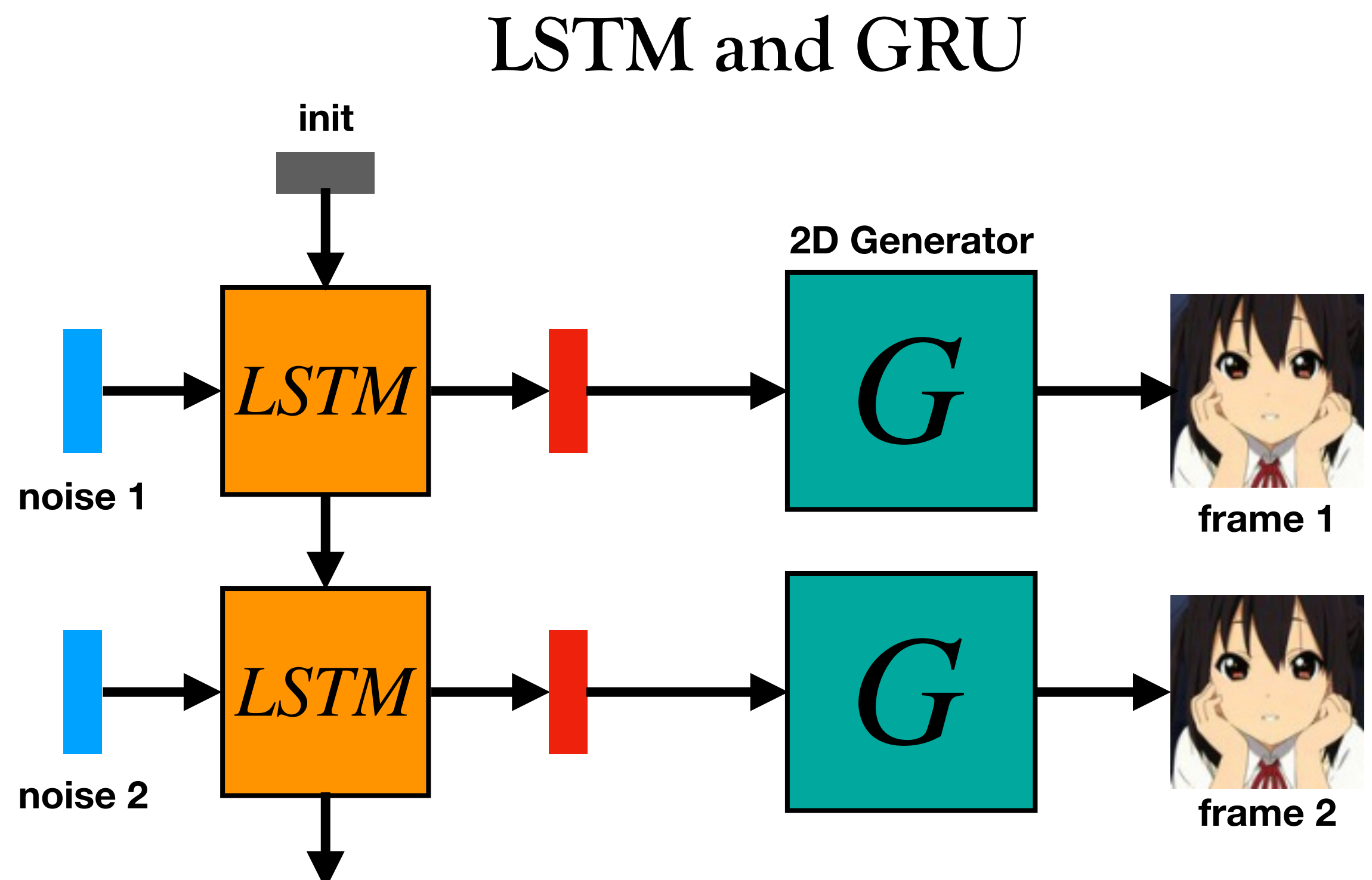

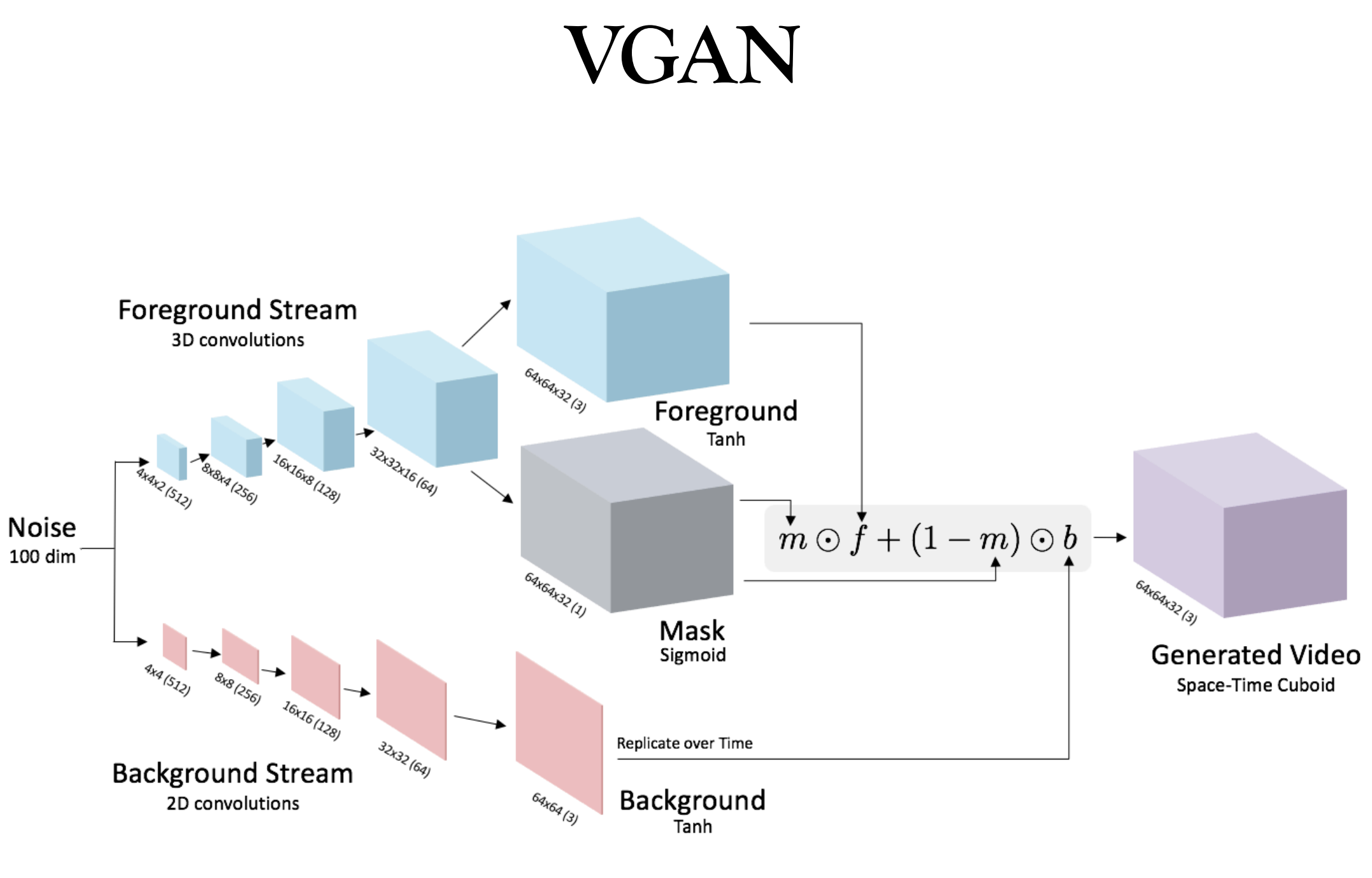

VGAN [NeurIPS'16]

# **VGAN**

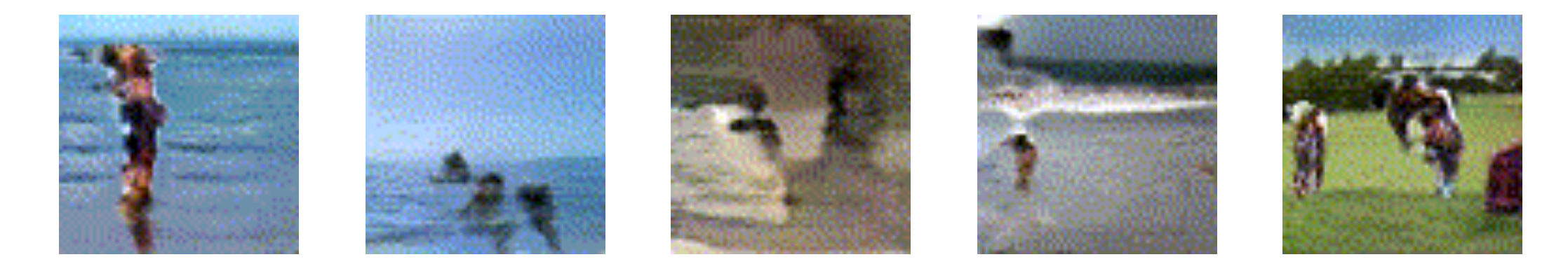

#### **http://www.cs.columbia.edu/~vondrick/tinyvideo/**

# **MoCoGAN**

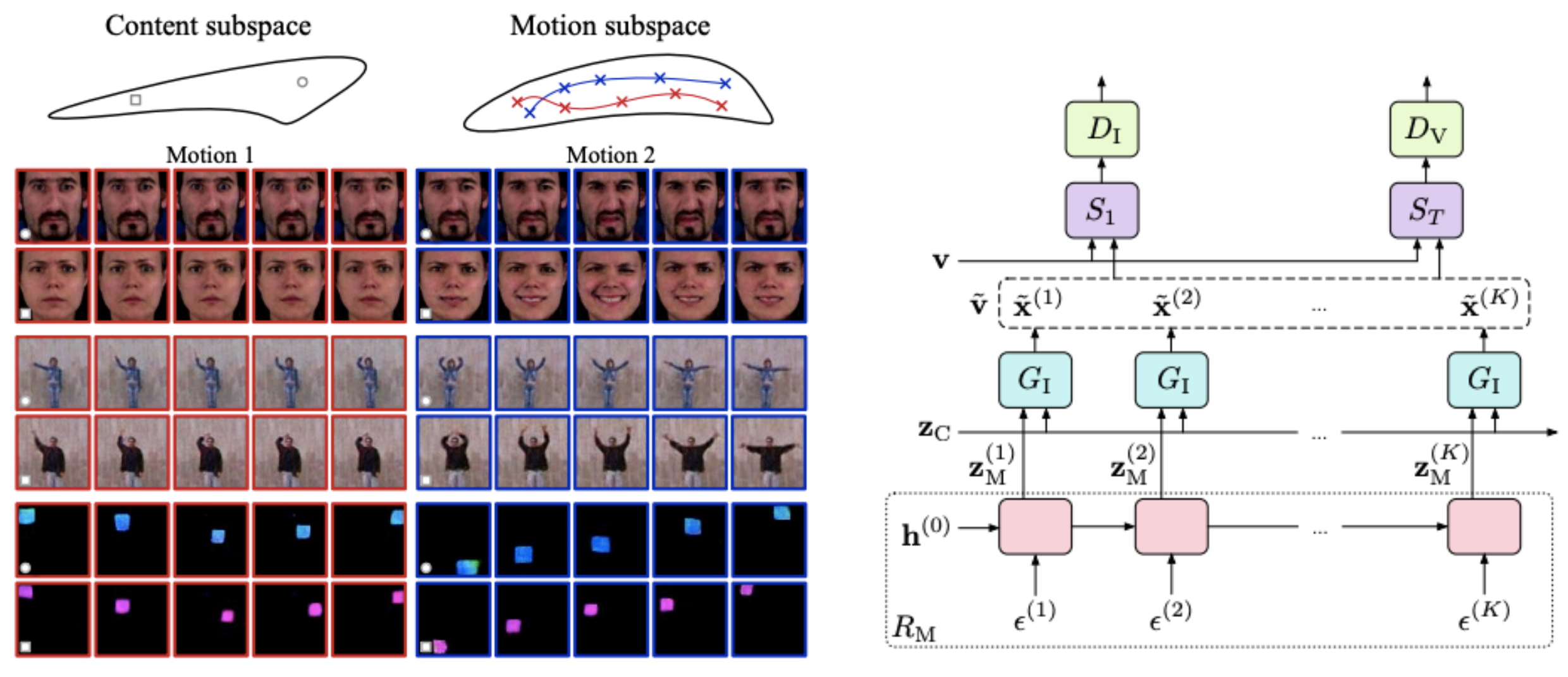

MoCoGAN [CVPR'19]

## **MoCoGAN**

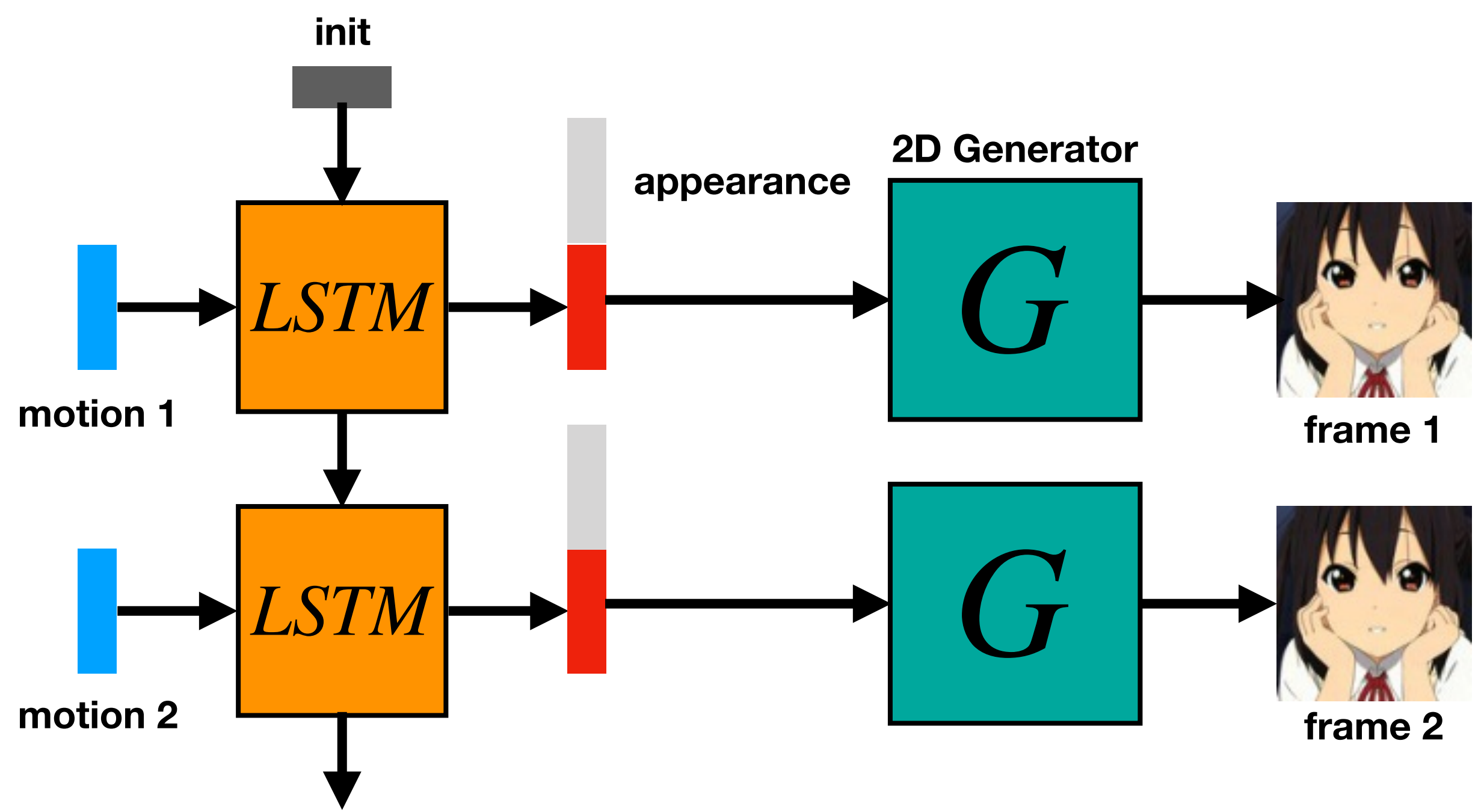

### **MoCoGAN**

Person 1 Person 2 Person 3 Person 4 Person 5 Person 6 Person 7 Person 8 Person 9 Person 10 Person 12

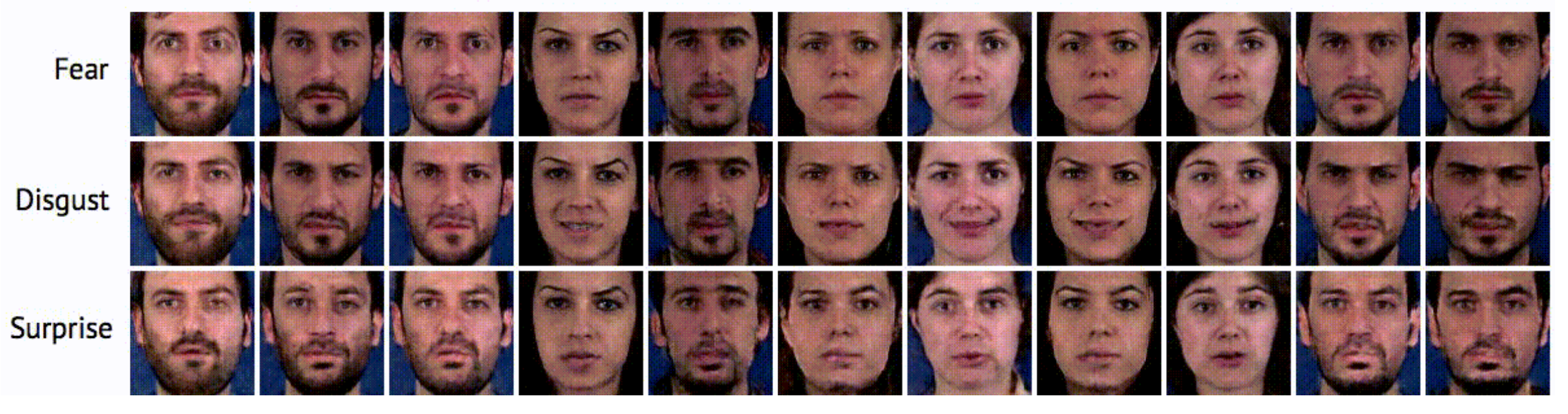

### **G3AN**

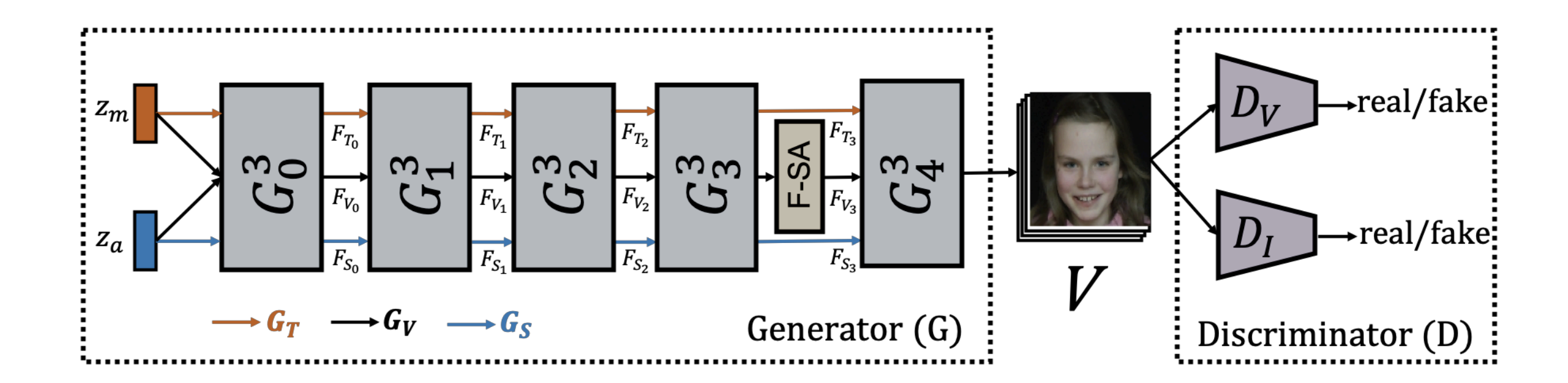

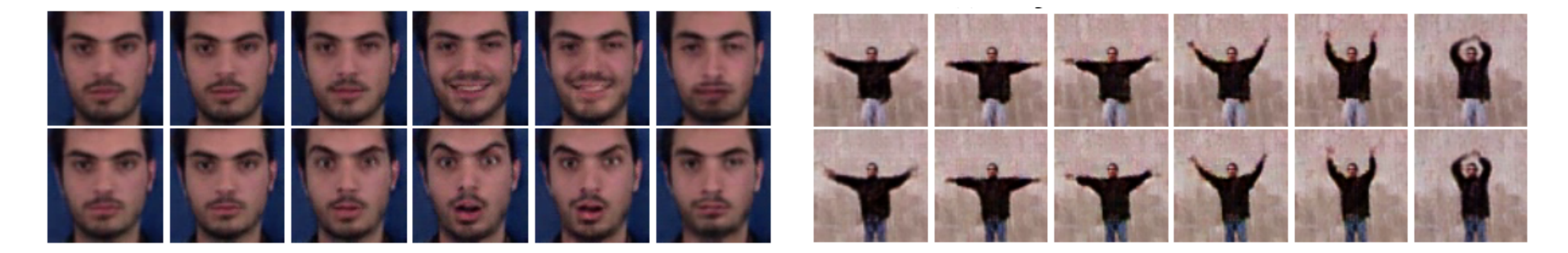

G3AN [CVPR'20]

### **G3AN**

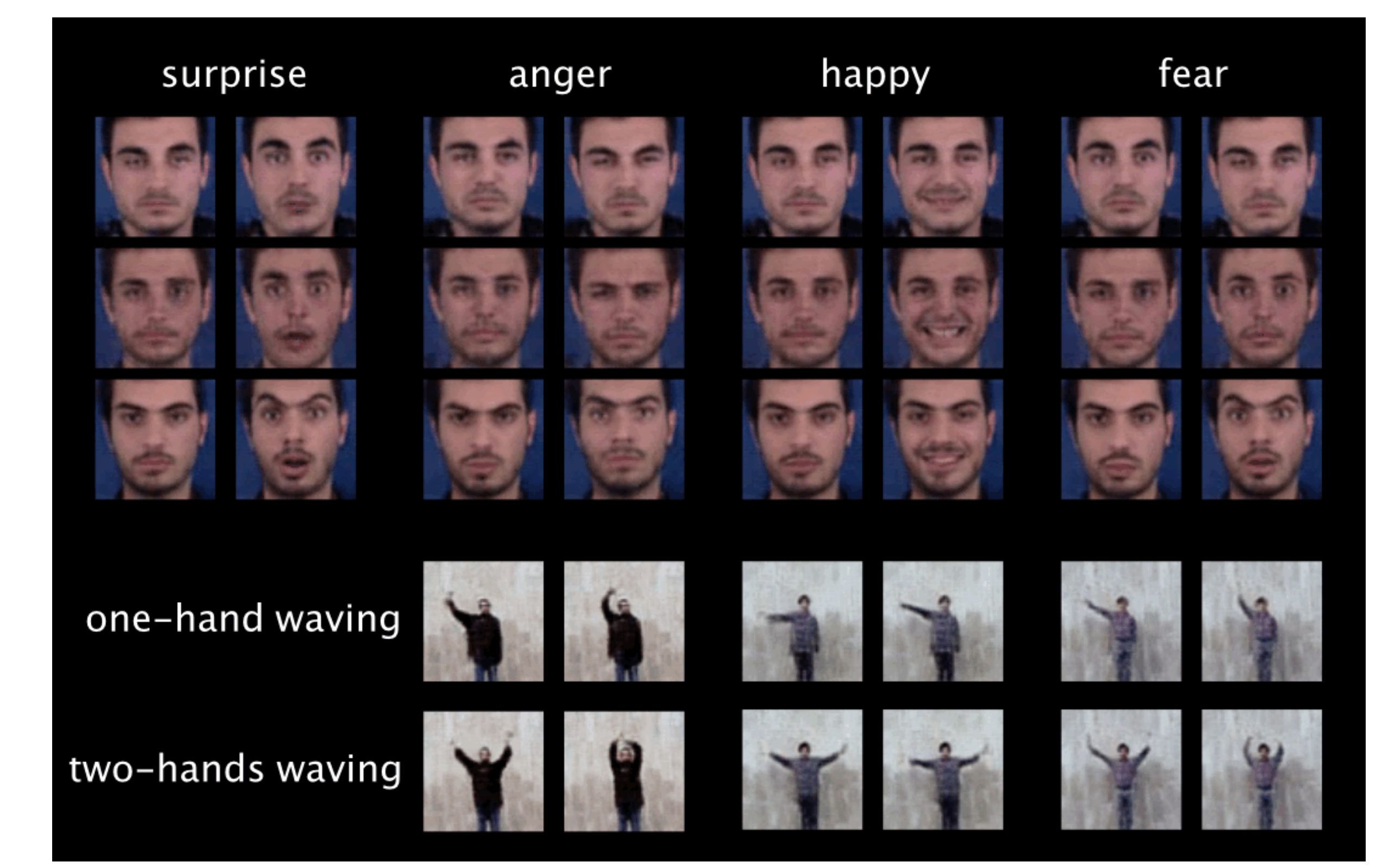

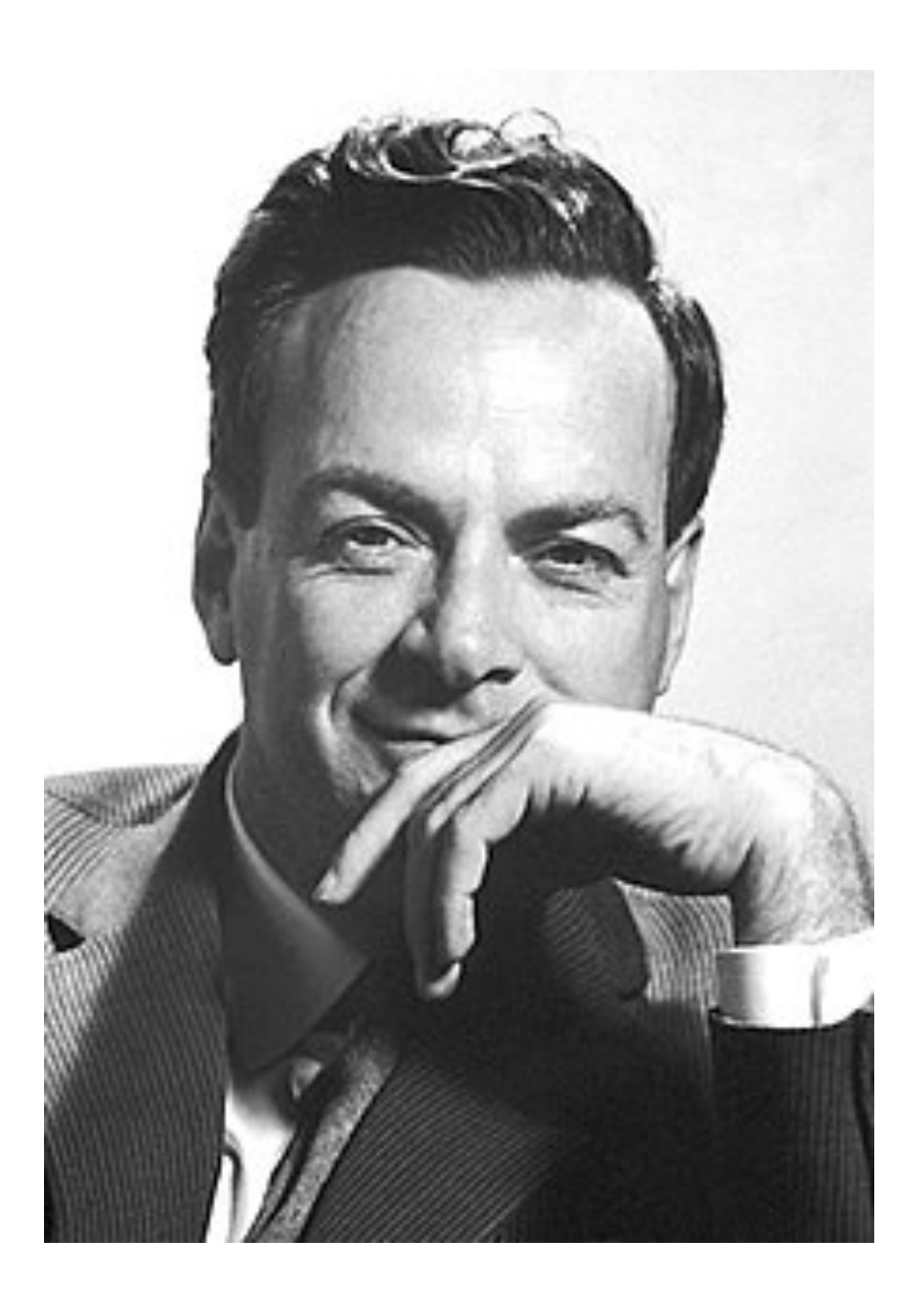

### **What I can not create, I do not understand**

*- R. Feynman*

# **Thank You !**